**Verifiche strutturali su una trasmissione di potenza ad ingranaggi**

**Tutor universitario: Giovanni Meneghetti Laureando: Carlo Mazzo 1221799**

# **Indice**

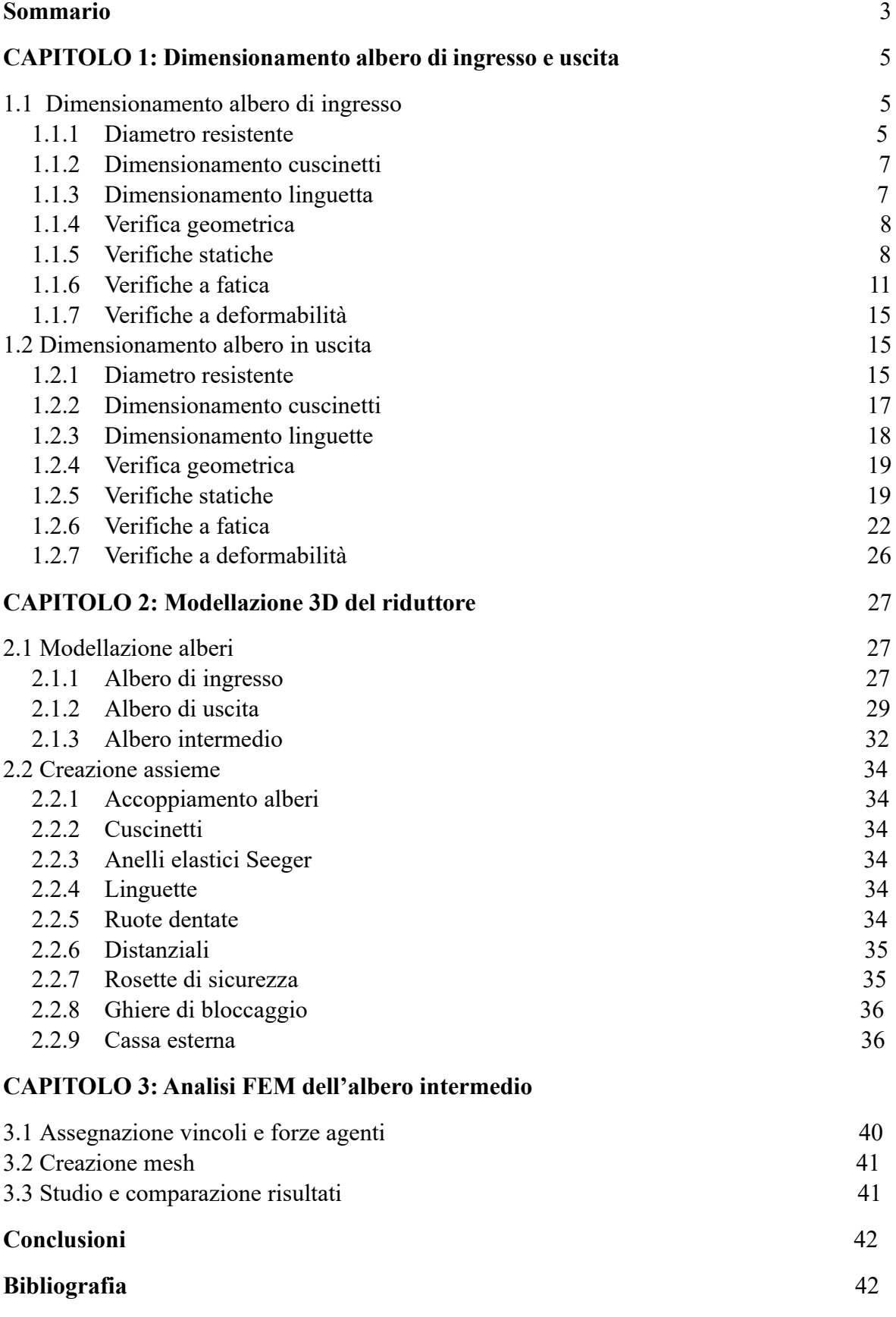

# **Sommario**

L'obiettivo principale di questa tesi è la progettazione completa di un riduttore bistadio partendo dal dimensionamento dell'albero intermedio e delle ruote dentate già svolto durante il corso. Successivamente si andrà a creare un modello 3D attraverso l'utilizzo del software Solidworks. Infine per valutare l'efficienza e la resistenza strutturale dell'albero intermedio, si utilizzerà il metodo degli elementi finiti.

Nel primo capitolo si proseguirà quindi a dimensionare l'albero d'ingresso e l'albero di uscita del riduttore e a selezionare i vari componenti come cuscinetti e linguette. Verranno poi effettuate le verifiche statiche, a fatica e a deformabilità dei singoli alberi per garantire l'integrità strutturale degli alberi nel regime di funzionamento previsto.

Nel secondo capitolo verrà esposto il procedimento per la creazione dei modelli 3D dei singoli alberi e della realizzazione dell'assieme contenente tutti i componenti del riduttore, inseriti nell'apposita cassa esterna.

Nel terzo capitolo sarà trascritto lo svolgimento dell'analisi FEM dell'albero intermedio attraverso l'aggiunta di Solidworks 'Simulation'. Verranno quindi assegnati i vincoli, applicate le forze agenti e creata la mesh prima di eseguire lo studio che consentirà di ottenere risultati relativi alle frecce di spostamento e agli angoli di rotazione dell'albero, che saranno confrontati con i risultati ottenuti precedentemente attraverso metodi analitici.

# **CAPITOLO 1: Dimensionamento albero di ingresso e uscita**

## **1.1 Dimensionamento albero di ingresso**

#### **1.1.1 Diametro resistente**

 $M_2 = 1680$ Nm  $n_2 = 88$ rpm  $\tau=17$ 

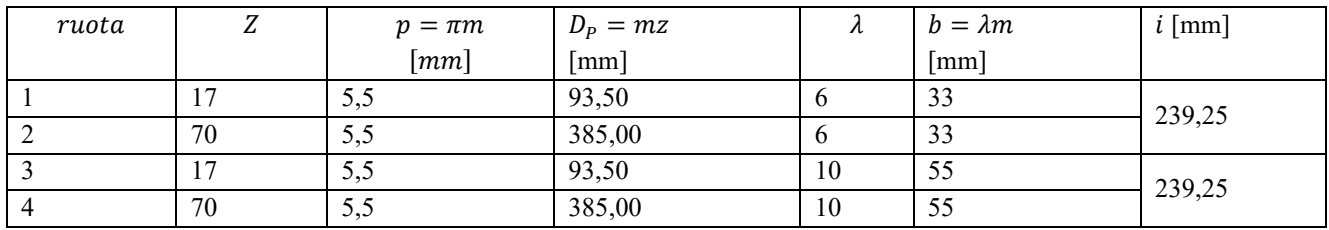

Tabella 1.1: Dimensioni ruote dentate

Il rapporto di riduzione per ogni albero è  $\tau_{12} = \tau_{34} = \sqrt{\tau_{tot}} = \sqrt{17} = 4.12$ Si possono calcolare le velocità angolari di ogni albero:

$$
\omega_2 = \frac{\pi n_2}{30} = \frac{\pi \cdot 88}{30} = 9{,}22 \frac{rad}{s}
$$

$$
\omega_0 = \omega_2 \cdot \tau_{34} = 9{,}22 \cdot 4{,}12 = 37{,}97 rad/s
$$

$$
\omega_1 = \omega_0 \cdot \tau_{12} = 37{,}97 \cdot 4{,}12 = 146{,}43 rad/s
$$

Da queste le potenze ai tre alberi, assumendo come rendimenti  $\eta_{20} = \eta_{01} = 0.96$ 

$$
P_2 = M_2 \omega_2 = 1680 \cdot 9{,}22 = 23{,}234 \text{kW}
$$
\n
$$
P_0 = \frac{P_2}{\eta_{02}} = \frac{23234{,}4}{0{,}96} = 24202 \text{W}
$$
\n
$$
P_1 = \frac{P_0}{\eta_{10}} = \frac{24202{,}5}{0{,}96} = 25210 \text{W}
$$

Si possono così ricavare i momenti torcenti agli alberi intermedio e di ingresso

$$
M_o = \frac{P_0}{\omega_0} = \frac{24202.5}{37.97} = 637,41 Nm
$$

$$
M_1 = \frac{P_1}{\omega_1} = \frac{25210.94}{156.43} = 161,16 Nm
$$

L'unica forza agente sull'albero è quella scambiata dalla ruota 1 con la ruota 2

$$
F_{t1} = \frac{2M_{t1}}{D_{p1}} = 2 \cdot \frac{161160}{93.5} = 3447N
$$

$$
F_{r1} = F_{t1} \tan(20^\circ) = 1255N
$$

$$
F_1 = \sqrt{F_{t1}^2 + F_{r1}^2} = \sqrt{3447^2 + 1255^2} = 3668N
$$

Che produce un momento flettente in mezzeria, dove si trova la ruota dentata, di

$$
M_f = \frac{F_1 \cdot l_1}{4} = \frac{3668 \cdot 135}{4} = 123795 \text{ Nmm}
$$

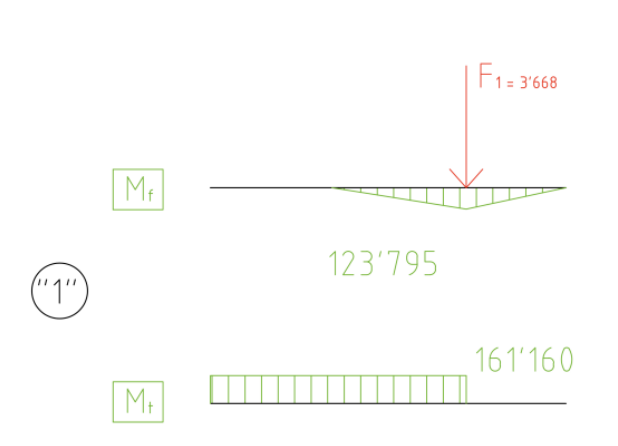

Figura 1.1: Diagrammi di momento flettente e torcente

#### Materiale: **acciaio C45 bonificato**

Si sceglie un materiale per gli alberi relativamente economico, ma di classe leggermente superiore al C40 in modo da bilanciare costi e ingombri, così da mantenere la filosofia di riduttore commerciale adottata.

Da UNI7845 [1]

$$
\sigma_R = 690 MPa
$$

$$
\sigma_S = 460 MPa
$$

$$
\sigma_{a\infty, -1} = 345 MPa
$$

Per  $16mm < d < 40mm$ 

Ipotizzando albero 1 tozzo,  $l/d < 4$ , dato che è l'albero più veloce, quindi meccanicamente meno caricato, si sceglie il valore più alto del range 5-8.  $v_s = 8$ 

$$
\sigma_{adm} = \frac{\sigma_S}{v_s} = \frac{460}{8} = 57,5 MPa
$$

$$
\tau_{adm} = \frac{\sigma_{adm}}{\sqrt{3}} = \frac{57,5}{\sqrt{3}} = 33,2MPa
$$

Considerando solo l'azione del momento flettente:

$$
d_{Mf} = \sqrt[3]{\frac{32M_f}{\pi \sigma_{adm}}} = \sqrt[3]{\frac{32 \cdot 123795}{\pi \cdot 57,5}} = 28 \, mm
$$

Considerando solo l'azione del momento torcente

$$
d_{Mt} = \sqrt[3]{\frac{16M_t}{\pi \tau_{adm}}} = \sqrt[3]{\frac{16 \cdot 161140}{\pi \cdot 32,2}} = 29,1mm
$$

Si sceglie un diametro maggiorato rispetto ai due calcolati precedentemente, in quanto l'albero lavora in esercizio con entrambe le sollecitazioni:  $d = 32mm$ 

Si verifica che con il diametro incrementato il nostro componente sia in grado di sopportare le sollecitazioni a cui è sottoposto.

$$
\sigma_f = \frac{32M_f}{\pi d^3} = \frac{32 \cdot 123795}{\pi \cdot 32^3} = 38,5MPa
$$

$$
\tau_{Mt} = \frac{16M_t}{\pi d^3} = \frac{16 \cdot 161140}{\pi 32^3} = 25,0MPa
$$

Con il criterio di Von Mises si calcola il sigma ideale che considera la gravosità di entrambe le sollecitazioni:

$$
\sigma_{id,VM} = \sqrt{\sigma_f^2 + 3\tau_{Mt}^2} = \sqrt{38.5^2 + 3 \cdot 25.0^2} = 57.9MPa
$$

 $v_s = \frac{\sigma_s}{\sigma_{\text{max}}}$  $\frac{\sigma_S}{\sigma_{id,VM}} = \frac{460}{57,9}$  $\frac{480}{57,9}$  = 7,9  $\approx$  8 verifica superata

 $\iota$  $\frac{1}{a}$  = 4,22  $\cong$  4 e quindi si considera verificata l'ipotesi di albero tozzo fatta in precedenza

 $16mm < d = 32 < 40mm$ , quindi l'assunzione iniziale risulta soddisfatta

#### **1.1.2 Dimensionamento dei cuscinetti**

Cuscinetti scelti da catalogo SKF online [2]

- Durata richiesta:  $L_{10h} = 40000$ ore da allegati per applicazioni su riduttori  $L_{10} = \frac{L_{10h} \cdot n_1 \cdot 60}{10^6} = \frac{40000 \cdot 1493.75 \cdot 60}{10^6} = 3585$  [milioni di giri]
	- Cuscinetto destro: cuscinetto a sfere La reazione sul perno è  $F_1$  $\frac{r_1}{2}$  = 1834 N

E il carico che il cuscinetto deve sopportare è  $C = L_{10}^p$  $\frac{1}{p}$  · P = 3585<sup> $\frac{1}{3}$ </sup> · 1834 = 28069N

Si sceglie il cuscinetto **SKF 6404** (con C = 30,7 kN)

È noto però che, per eseguire la filettatura che ospiterà la ghiera di montaggio, è necessario avere almeno 2 mm di aria sul raggio per permettere all'utensile la lavorazione. Per questo motivo il diametro dell'albero deve essere maggiore di 30 mm, altrimenti non si riuscirebbe a garantire il diametro minimo di spallamento da. Il nuovo diametro sarà quindi  $d_1 = 35$  mm

• Cuscinetto sinistro: cuscinetto a rulli

$$
R_S = \sqrt{R_{Sxy}^2 + R_{Sxz}^2} = \sqrt{-655^2 + 2170^2} = 2267N
$$
  
P = F<sub>R</sub>= 2267 N  
p = 3 perché cuscinetto a sfere  

$$
C = L_{10}^{\frac{1}{p}} \cdot P = 870^{\frac{1}{3}} \cdot 2267 = 21642N
$$

Si sceglie il cuscinetto **SKF NU204ECP** (con C = 22,1kN)

| cuscinetto | Imm I          | mm                            | $\cdot$ B $\overline{ }$<br>$\vert$ mm $\vert$ | $r_a$  mm       | $d_a$  mm      |
|------------|----------------|-------------------------------|------------------------------------------------|-----------------|----------------|
| 6404       | $\Omega$<br>∠∪ | $\overline{\phantom{a}}$<br>∼ |                                                |                 | 20<br>ر ت      |
| NU204ECP   | nη<br>ΖU       | $4^{\circ}$                   |                                                | $\Omega$<br>V,0 | $\gamma$<br>20 |

Tabella 1.2: dimensioni cuscinetti

#### **1.1.3 Dimensionamento linguetta**

Dalla normativa UNI 6604[3] si sceglie una linguetta bxh=10x8. Per il calcolo della lunghezza, si deve assicurare che la linguetta resista sia a pressione, sia a taglio.

Materiale: **acciaio C40 bonificato** si sceglie questo tipo di materiale perché è meno pregiato e meno resistente rispetto ai materiali delle ruote dente e degli alberi, in modo tale che in caso di cedimento si possa cambiare solo la linguetta e non dover cambiare alberi o ruote dentate che richiederebbero un costo maggiore Da UNI7845 [1]

$$
\sigma_R = 640 MPa
$$
  

$$
\sigma_S = 420 MPa
$$

Per  $16mm < d < 40mm$ 

Verifica della resistenza a pressione della linguetta:

$$
\sigma_{adm} = \frac{\sigma_S}{v_s} = \frac{420}{1.5} = 280 \, MPa
$$

$$
\tau_{adm} = \frac{\sigma_{adm}}{\sqrt{3}} = \frac{280}{\sqrt{3}} = 162 \, MPa
$$

Per contatti acciaio-acciaio la pressione ammissibile risulta compresa tra 75 e 110 Mpa, si è scelto

 $p_{adm} = 90MPa$ 

$$
l \ge \frac{2M_{t1}}{d_1 t_1 p_{adm}} = \frac{2 \cdot 161160}{35 \cdot 5 \cdot 90} = 20,46 \, mm \to l = 36 \, mm
$$

Scegliendo il valore unificato di 36 mm, la larghezza delle ruote essendo sufficientemente più grandi è verificata

Verifica della resistenza a taglio della linguetta

$$
\tau = \frac{2M_{t1}}{d_1 bl} = \frac{2 \cdot 161160}{35 \cdot 10 \cdot 36} = 25,58 MPa \le 162 MPa \rightarrow verification
$$

#### **1.1.4 Verifica geometrica**

Si considera l'ingombro dell'albero con la linguetta accoppiata all'interno della ruota dentata, in modo da verificare che ci sia abbastanza materiale tra la cava sulla ruota dentata e il fondo della dentatura; questo è essenziale per non indebolire troppo la dentatura

$$
ded = 7 m/6 = 6,4 mm
$$

qt. di materiale  $=\frac{D_{p1}}{2}$  $\frac{p_1}{2} - \frac{d_1}{2}$  $\frac{1}{2}$  –  $t_2$  – ded = 46,75 – 17,5 – 4,4 – 6,4 = 18,45 mm > 5mm verificato

## **1.1.5 Verifiche statiche**

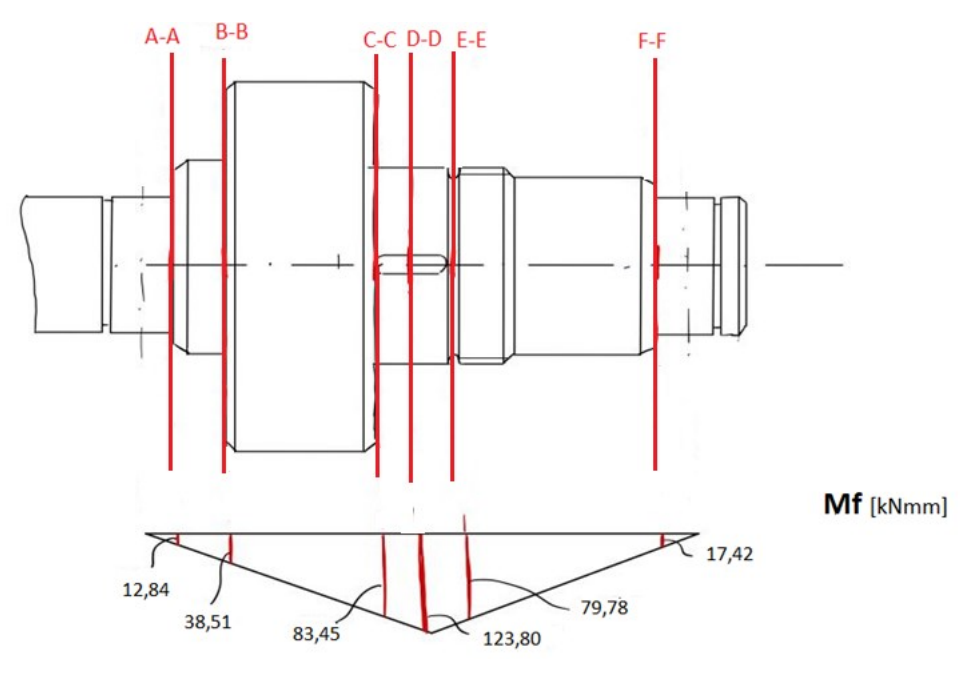

Figura 1.2: Diagramma Momento flettente lungo le sezioni

• **Sezione A-A: Spallamento cuscinetto a rulli**

Tensione di flessione

$$
\sigma_f = \frac{32M_f}{\pi d^3} = \frac{32 \cdot 12838}{\pi \cdot 20^3} = 16{,}35 \, MPa
$$

Tensione di torsione

$$
\tau_{Mt} = \frac{16M_t}{\pi d^3} = \frac{16 \cdot 161160}{\pi \cdot 20^3} = 102,60 \text{ MPa}
$$

Tensione ideale con criterio di Von Mises

$$
\sigma_{id} = \sqrt{\sigma_f^2 + 3\tau_{Mt}^2} = \sqrt{16,35^2 + 3 \cdot 102,60^2} = 178,46 \, MPa
$$

Coefficiente di sicurezza:  $v_s = \frac{\sigma_s}{\sigma_s}$  $\frac{\sigma_S}{\sigma_{id}} = \frac{460}{178.4}$  $\frac{480}{178,46}$  = 2,58 > 1,6 : verifica superata

• **Sezione B-B: Spallamento**

Tensione di flessione

$$
\sigma_f = \frac{32M_f}{\pi d^3} = \frac{32 \cdot 38514}{\pi \cdot 30^3} = 14,53 MPa
$$

Tensione di torsione

$$
\tau_{Mt} = \frac{16M_t}{\pi d^3} = \frac{16 \cdot 161160}{\pi \cdot 30^3} = 30,40 \, MPa
$$

Tensione ideale con criterio di Von Mises

$$
\sigma_{id} = \sqrt{\sigma_f^2 + 3\tau_{Mt}^2} = \sqrt{14,53^2 + 3 \cdot 30,40^2} = 54,62 \, MPa
$$

Coefficiente di sicurezza:  $v_s = \frac{\sigma_s}{\sigma_s}$  $\frac{\sigma_S}{\sigma_{id}} = \frac{460}{54,65}$  $\frac{460}{54,62} = 8,42 > 1,6$ : verifica superata

#### • **Sezione C-C: Spallamento ruota dentata**

Tensione di flessione

$$
\sigma_f = \frac{32M_f}{\pi d^3} = \frac{32 \cdot 83447}{\pi \cdot 35^3} = 19,82 MPa
$$

Tensione di torsione

$$
\tau_{Mt} = \frac{16M_t}{\pi d^3} = \frac{16 \cdot 161160}{\pi \cdot 35^3} = 19{,}14 MPa
$$

Tensione ideale con criterio di Von Mises

$$
\sigma_{id} = \sqrt{\sigma_f^2 + 3\tau_{Mt}^2} = \sqrt{19.82^2 + 3 \cdot 19.14^2} = 38.62 \, MPa
$$

Coefficiente di sicurezza:  $v_s = \frac{\sigma_s}{\sigma_s}$  $\frac{\sigma_S}{\sigma_{id}} = \frac{460}{38,65}$  $\frac{480}{38,62}$  = 11,91 > 1,6 : verifica superata

#### • **Sezione D-D: Mezzera ruota dentata**

Tensione di flessione

$$
\sigma_f = \frac{32M_f}{\pi d^3} = \frac{32 \cdot 123795}{\pi \cdot 35^3} = 29,41 MPa
$$

Tensione di torsione

$$
\tau_{Mt} = \frac{16M_t}{\pi d^3} = \frac{16 \cdot 161160}{\pi \cdot 35^3} = 19{,}14 MPa
$$

Tensione ideale con criterio di Von Mises

$$
\sigma_{id} = \sqrt{\sigma_f^2 + 3\tau_{Mt}^2} = \sqrt{29.41^2 + 3 \cdot 19.14^2} = 44.32 \text{ MPa}
$$

Coefficiente di sicurezza:  $v_s = \frac{\sigma_s}{\sigma_s}$  $\frac{\sigma_S}{\sigma_{id}} = \frac{460}{44,3}$  $\frac{460}{44,32}$  = 10,38 > 1,6 : verifica superata

### • **Sezione E-E: Gola di scarico**

Tensione di flessione

$$
\sigma_f = \frac{32M_f}{\pi d^3} = \frac{32 \cdot 79779}{\pi \cdot 31^3} = 27,28 MPa
$$

Tensione ideale con criterio di Von Mises

$$
\sigma_{id} = \sqrt{\sigma_f^2 + 3\tau_{Mt}^2} = \sqrt{40.7^2 + 3 \cdot 0^2} = 27.28 \text{ Mpa}
$$

Coefficiente di sicurezza:  $v_s = \frac{\sigma_s}{\sigma_s}$  $\frac{\sigma_S}{\sigma_{id}} = \frac{460}{27,28}$  $\frac{480}{27,28}$  = 16,86 > 1,6 : verifica superata

#### • **Sezione F-F: spallamento cuscinetto a sfere**

Tensione di flessione:

$$
\sigma_f = \frac{32M_f}{\pi d^3} = \frac{32 \cdot 17423}{\pi \cdot 20^3} = 22{,}18 MPa
$$

Tensione ideale con criterio di Von Mises

$$
\sigma_{id} = \sqrt{\sigma_f^2 + 3\tau_{Mt}^2} = \sqrt{40.7^2 + 3 \cdot 0^2} = 22.18 \text{ Mpa}
$$

Coefficiente di sicurezza:  $v_s = \frac{\sigma_s}{\sigma_s}$  $\frac{\sigma_S}{\sigma_{id}} = \frac{460}{22,1}$  $\frac{480}{22,18}$  = 20,74 >1,6 verifica superata

In tabella 1.3 sono riassunti i risultati delle verifiche statiche

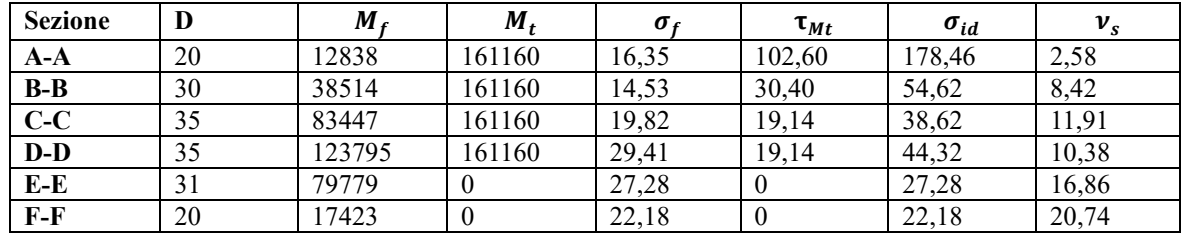

Tabella 1.3: Verifiche statiche

## **1.1.6 Verifiche a fatica**

**Acciaio C45 bonificato**: 16  $mm \le d \le 40$  mm dalla normativa [1]

 $\sigma_R = 690 MPa$  $\sigma_s = 460 MPa$  $\sigma_{a\infty,-1} = 345 MPa$ 

Tutti i coefficienti a fatica sono calcolati in base alla normativa UNI7670[4].

#### • **SEZIONE A-A: Spallamento cuscinetto a rulli**

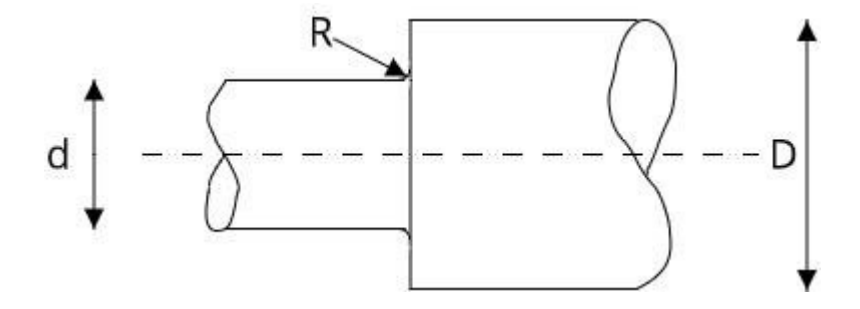

Caratteristiche geometriche:

a =0,179 si ricava tramite interpolazione lineare dalle tabelle presenti nella normativa [4] in funzione di  $\sigma_R$ 

Coefficiente  $K_{tn} = 2.54$  Ricavato dal diagramma di Peterson per spaiamenti di alberi sollecitati a flessione utilizzando i rapporti  $D/d = 1,5$  e R/d = 0,03

$$
q = \frac{1}{1 + \frac{a}{r}} = \frac{1}{1 + \frac{0.179}{0.6}} = 0.770
$$

$$
K_f = 1 + q \cdot (K_{tn} - 1) = 1 + 0.770 \cdot (2.54 - 1) = 2.19
$$

 $(R < 2$  parziale sensibilità all'intaglio) quindi si è calcolato  $K_f$  con la formula di Peterson

Coefficiente  $K_d = 1,1$  da grafico UNI 7670 con d =20 mm

Coefficiente  $K_l$  (rettifica,  $\sigma_R$ ) =1,05 Ricavato da grafico UNI 7670 per  $\sigma_R$  =690 Mpa

$$
\sigma_{a\infty,-1}^{*} = \frac{\sigma_{a\infty,-1}}{K_f \cdot K_d \cdot K_l} = \frac{345}{2,19 \cdot 1,1 \cdot 1,05} = 136,39 \text{ MPa}
$$

La tensione  $\sigma_a$  che contribuisce alla fatica è solamente quella dovuta al momento flettente, di conseguenza si considera solo la  $\sigma_f$  calcolata precedentemente:

$$
\sigma_a = \sigma_f = 16.35 \, MPa
$$

Coefficiente di sicurezza:

$$
\nu_f = \frac{\sigma_{a\infty, -1}^*}{\sigma_a} = \frac{136,39}{16,35} = 8,34 > 1,6
$$

#### • **SEZIONE B-B: Spallamento**

Caratteristiche geometriche:

Coefficiente  $K_{tn} = 1.5$  Ricavato dal diagramma di Peterson per spaiamenti di alberi sollecitati a flessione utilizzando i rapporti  $D/d = 1,67$  e R/d = 0,167

 $K_f = 1.5$   $K_f = K_{tn}$  perché R≥2 quindi ho completa sensibilità all'intaglio

Coefficiente  $K_d = 1,16$  da grafico UNI 7670 con d =30 mm

Coefficiente  $K_l$  (rettifica,  $\sigma_R$ ) =1,05 Ricavato da grafico UNI 7670 per  $\sigma_R$  =690 Mpa

$$
\sigma_{a\infty,-1}^* = \frac{\sigma_{a\infty,-1}}{K_f \cdot K_d \cdot K_l} = \frac{345}{1,5 \cdot 1,16 \cdot 1,05} = 188,83 \text{ MPa}
$$

$$
\sigma_a = \sigma_f = 14{,}53 MPa
$$

Coefficiente di sicurezza:

$$
\nu_f = \frac{\sigma_{a\infty,-1}^*}{\sigma_a} = \frac{188,83}{14,53} = 13 > 1,6
$$

#### • **SEZIONE C-C: Spallamento ruota dentata**

Caratteristiche geometriche:

Coefficiente  $K_{tn}$ =1,78 Ricavato dal diagramma di Peterson per spaiamenti di alberi sollecitati a flessione utilizzando i rapporti  $D/d = 1,43$  e R/d = 0,086

 $K_f = 1,78$   $K_f = K_{tn}$  perché R≥2 quindi ho completa sensibilità all'intaglio

Coefficiente  $K_d$  (dimensioni)=1,18 Ricavato da grafico UNI 7670 per diametri d=35 mm Coefficiente  $K_l$  (rettifica,  $\sigma_R$ ) =1,05 Ricavato da grafico UNI 7670 per  $\sigma_R$ =690 Mpa

Limite di fatica per la sezione:

$$
\sigma_{a\infty,-1}^{*} = \frac{\sigma_{a\infty,-1}}{K_f \cdot K_d \cdot K_l} = \frac{345}{1,78 \cdot 1,18 \cdot 1,05} = 156,43 MPa
$$

$$
\sigma_a = \sigma_f = 19,82 MPa
$$

Coefficiente di sicurezza:

 $\nu_f = \frac{\sigma_{a\infty,-1}^*}{\sigma_{\infty}}$  $\frac{\infty, -1}{\sigma_a} = \frac{156, 43}{19, 82}$  $\frac{156,45}{19,82}$  = 7,89 > 1,6

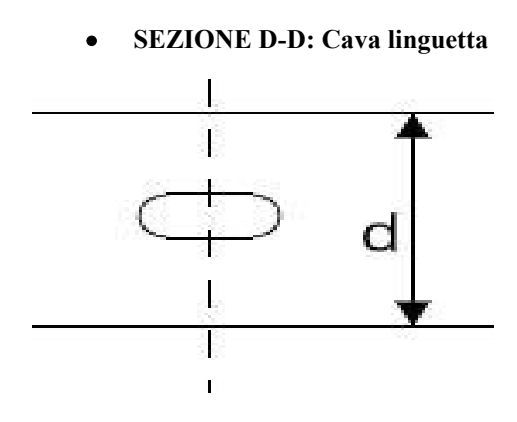

Caratteristiche geometriche:

Coefficiente  $K_{tn} = K_f = 2$  Ricavato dal diagramma su allegati per forma linguetta 1 e  $\sigma_R$ Coefficiente  $K_d$  (dimensioni)=1,18 Ricavato da grafico UNI 7670 per diametri d=35 mm Coefficiente  $K_l$  (sgrossatura fine,  $\sigma_R$ ) =1,15 Ricavato da grafico UNI 7670 per  $\sigma_R$ =690 MPa Limite di fatica per la sezione:

$$
\sigma_{a\infty,-1}^* = \frac{\sigma_{a\infty,-1}}{K_f \cdot K_d \cdot K_l} = \frac{345}{2 \cdot 1,18 \cdot 1,15} = 127,12 \, MPa
$$

$$
\sigma_a = \sigma_f = 29{,}41 \, MPa
$$

Coefficiente di sicurezza:

$$
\nu_f = \frac{\sigma_{a\infty,-1}^*}{\sigma_a} = \frac{127,12}{29,41} = 4,32 > 1,6
$$

#### • **SEZIONE E-E: Gola di scarico**

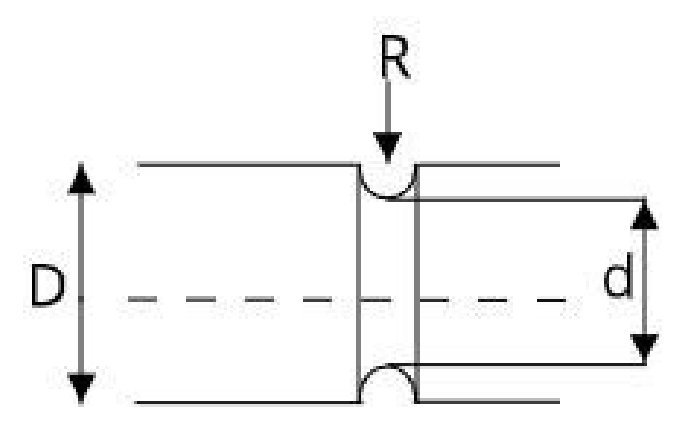

Caratteristiche geometriche:

Coefficiente  $K_{tn} = 2,16$  Ricavato dal diagramma di Peterson per spaiamenti di alberi sollecitati a flessione utilizzando i rapporti  $D/d = 1,13$  e  $R/d = 0,065$ 

 $K_f = 2,16$ ,  $K_f = K_{tn}$  perché R≥2 quindi ho completa sensibilità all'intaglio

Coefficiente  $K_d$  (dimensioni)=1,16 Ricavato da grafico UNI 7670 per diametri d=31 mm

Coefficiente  $K_l$  (sgrossatura fine,  $\sigma_R$ ) =1,15 Ricavato da grafico UNI 7670 per  $\sigma_R$ =690 MPa

Limite di fatica per la sezione:

$$
\sigma_{a\infty,-1}^{*} = \frac{\sigma_{a\infty,-1}}{K_f \cdot K_d \cdot K_l} = \frac{345}{2,16 \cdot 1,16 \cdot 1,15} = 119,73 \text{ MPa}
$$
\n
$$
\sigma_a = \sigma_f = 27,28 \text{ MPa}
$$

Coefficiente di sicurezza:

$$
\nu_f = \frac{\sigma_{a\infty, -1}^*}{\sigma_a} = \frac{119.73}{27.28} = 4.39 > 1.6
$$

#### • **SEZIONE F-F: Spallamento cuscinetto a sfere**

a =0,179 si ricava tramite interpolazione lineare dalle tabelle presenti nella normativa [4] in funzione di  $\sigma_R$ 

Coefficiente  $K_{tn} = 2.15$  Ricavato dal diagramma di Peterson per spaiamenti di alberi sollecitati a flessione utilizzando i rapporti  $D/d = 1,55$  e r/d = 0,05

$$
q = \frac{1}{1 + \frac{a}{r}} = \frac{1}{1 + \frac{0,179}{1}} = 0,848
$$
  

$$
K_f = 1 + q \cdot (K_{tn} - 1) = 1 + 0,848 \cdot (2,15 - 1) = 1,98
$$
  
(*R* < 2 *parziale sensibilità all'intaglio*) quindi si è calcolato  $K_f$  con la formula di Peterson

Coefficiente  $K_d$  (dimensioni)=1,1 ricavato da grafico UNI 7670 per diametri d=20 mm

Coefficiente  $K_l$  (rettifica,  $\sigma_R$ )=1,05 Ricavato da grafico UNI 7670 per  $\sigma_R$ =690 MPa

Limite di fatica per la sezione:

$$
\sigma_{a\infty,-1}^* = \frac{\sigma_{a\infty,-1}}{K_f \cdot K_d \cdot K_l} = \frac{345}{1,98 \cdot 1,1 \cdot 1,05} = 150,86 MPa
$$

$$
\sigma_a = \sigma_f = 22{,}18
$$
 MPa

Coefficiente di sicurezza:

$$
\nu_f = \frac{\sigma_{a\infty,-1}^*}{\sigma_a} = \frac{150,86}{22,18} = 6,8 > 1,6
$$

In tabella 1.4 sono riassunti i risultati delle verifiche a fatica

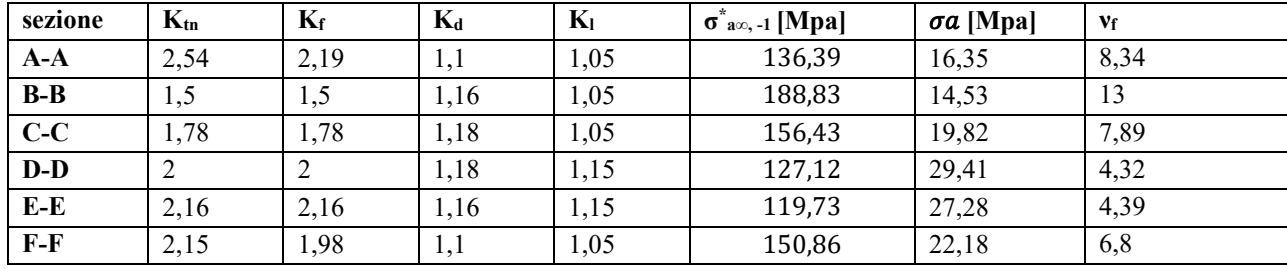

Tabella 1.4: Verifiche a fatica

## **1.1.7 Verifiche a deformabilità**

Si procede ora a verificare che i valori di deformazione dell'albero rimangano entro i limiti.

$$
J_{eq} = \frac{\pi \cdot d_1^4}{64} = \frac{\pi \cdot 35^4}{64} = 7{,}366 \cdot 10^4 \ nm^4
$$

 $f(x = 67.5) = \frac{1}{6}$  $\frac{1}{6} \cdot \frac{F}{E \cdot J}$  $rac{F}{E \cdot Jeq} \cdot \frac{a^2 \cdot b^2}{L}$  $\frac{b^2}{L}$  ·  $\left(2 \cdot \frac{x}{b}\right)$  $\frac{x}{b} + \frac{x}{a}$  $\frac{x}{a} - \frac{x^3}{ab}$  $\left(\frac{x^3}{ab^2}\right) = \frac{1}{6}$  $\frac{1}{6}$  +  $\frac{3668}{206000 \cdot 7}$  $\frac{3668}{2060000073660} \cdot \frac{67,5^4}{135}$  $\frac{57,5^4}{135} \cdot \left(2 \cdot \frac{67,5}{67,5}\right)$  $\frac{67,5}{67,5} + \frac{67,5}{67,5}$  $\frac{67,5}{67,5} - \frac{67,5^3}{67,5^3}$  $\frac{67,5^3}{67,5^3}$  = 0,0124 mm  $< 0.127$  mm

$$
\varphi_S = \frac{F \cdot a(L^2 - a^2)}{6 \cdot E \cdot J_{eq} \cdot L} = \frac{3668 \cdot 67.5 \cdot [135^2 - (67.5^2)]}{6 \cdot 206000 \cdot 73660 \cdot 135} = 2,753 \cdot 10^{-4} \text{rad} < 8,723 \cdot 10^{-4} \text{ rad}
$$
\n
$$
\varphi_D = -\varphi_S = -2,753 \cdot 10^{-4} \text{ rad}
$$

 $|\varphi_D|$  < 2,91 ⋅ 10<sup>-3</sup> rad

#### **1.2 Dimensionamento albero di uscita**

### **1.2.1 Diametro resistente**

Calcolo del minimo diametro resistente considerando le sole forze agenti staticamente

•  $l_2 = 165$ mm

- $M_{t2} = 2520000Nmm$
- angolo di pressione  $\theta = 20^{\circ}$

$$
F_{t2} = \frac{2M_{t2}}{D_{p2}} = 2 \cdot \frac{2520000}{385} = 13091N
$$

$$
F_{r2} = F_{t2} \tan(20^\circ) = 4765N
$$

$$
F_2 = \sqrt{F_{t2}^2 + F_{r2}^2} = 13931N
$$

Questa forza produce un momento flettente in mezzeria di

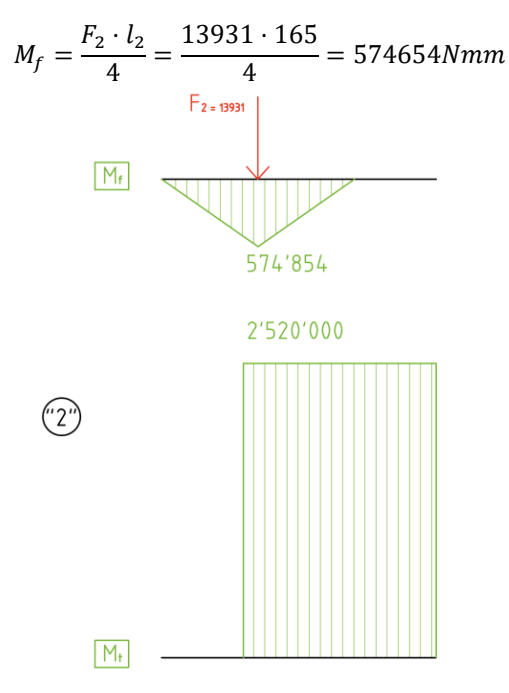

Figura 1.3: Diagrammi di momento flettente e torcente

Materiale: **acciaio C45 bonificato** per semplicità costruttiva si utilizza lo stesso materiale dell'albero 1 Da [1]

$$
\sigma_R = 690 MPa
$$

$$
\sigma_S = 460 MPa
$$

$$
\sigma_{a\infty, -1} = 345 MPa
$$

Per  $40mm < d < 100m$ 

Ipotizzando albero 1 tozzo,  $l/d < 4$ , si sceglie un coefficiente di sicurezza  $v_s = 7$  valore intermedio del range 5-8

$$
\sigma_{adm} = \frac{\sigma_S}{v_s} = \frac{460}{7} = 65,7MPa
$$

$$
\tau_{adm} = \frac{\sigma_{adm}}{\sqrt{3}} = \frac{65.7}{\sqrt{3}} = 37.9 MPa
$$

Considerando solo l'azione del momento flettente:

$$
d_{Mf} = \sqrt[3]{\frac{32M_f}{\pi \sigma_{adm}}} = \sqrt[3]{\frac{32.123.795}{\pi \cdot 65.7}} = 44.7 \text{ mm}
$$

Considerando solo l'azione del momento torcente

$$
d_{Mt} = \sqrt[3]{\frac{16M_t}{\pi \tau_{adm}}} = \sqrt[3]{\frac{16 \cdot 2520}{\pi \cdot 37,9}} = 69,7mm
$$

Si sceglie un diametro maggiore del più grande dei due:  $d_2 = 75$ mm

Verifica della scelta adottata:

$$
\sigma_f = \frac{32M_f}{\pi d^3} = \frac{32 \cdot 574654}{\pi \cdot 75^3} = 13,9MPa
$$

$$
\tau_{Mt} = \frac{16M_t}{\pi d^3} = \frac{16 \cdot 2520}{\pi \cdot 75^3} = 30,4 MPa
$$

$$
\sigma_{id} = \sqrt{\sigma_f^2 + 3\tau_{Mt}^2} = \sqrt{13,9^2 + 3 \cdot 30,4^2} = 54,5 MPa
$$

$$
v_s = \frac{\sigma_s}{\sigma_{id,VM}} = \frac{370}{63.4} = 8.4 > 7
$$

Siccome l'albero è leggermente sovradimensionato, si deve abbassare il coefficiente di sicurezza Verifica dell'ipotesi di albero tozzo:

$$
\frac{l}{d} = 2.2 < 4
$$

Visto il bassissimo rapporto l/d e la considerazione precedente si sceglie l'estremo più basso degli alberi tozzi,  $v_s = 5$ 

$$
\sigma_{adm} = \frac{\sigma_S}{v_s} = \frac{460}{5} = 92 MPa
$$

$$
\tau_{adm} = \frac{\sigma_{adm}}{\sqrt{3}} = \frac{92}{\sqrt{3}} = 53,1 MPa
$$

Considerando solo l'azione del momento flettente:

$$
d_{Mf} = \sqrt[3]{\frac{32M_f}{\pi \sigma_{adm}}} = \sqrt[3]{\frac{32 \cdot 574654}{\pi \cdot 92}} = 39,9 \, \text{mm}
$$

Considerando solo l'azione del momento torcente

$$
d_{Mt} = \sqrt[3]{\frac{16M_t}{\pi \tau_{adm}}} = \sqrt[3]{\frac{16 \cdot 2520}{\pi \cdot 53,1}} = 62,3mm
$$

Si sceglie un diametro maggiore del più grande dei due:  $d_2 = 65$  mm

Verifica della scelta adottata:

$$
\sigma_f = \frac{32M_f}{\pi d^3} = \frac{32 \cdot 574654}{\pi \cdot 65^3} = 21,31 MPa
$$
\n
$$
\tau_{Mt} = \frac{16M_t}{\pi d^3} = \frac{16 \cdot 2520}{\pi \cdot 65^3} = 46,73 MPa
$$
\n
$$
\sigma_{id} = \sqrt{\sigma_f^2 + 3\tau_{Mt}^2} = \sqrt{21,31^2 + 3 \cdot 46,73^2} = 83,7 MPa
$$
\n
$$
v_s = \frac{\sigma_s}{\sigma_s} = \frac{460}{325} = 5,5 \approx 5
$$

$$
v_s = \frac{v_s}{\sigma_{id,VM}} = \frac{460}{83.7} = 5.5 \approx 5
$$

Verifica dell'ipotesi di albero tozzo:

$$
\frac{l}{d} = \frac{165}{65} = 2,54 < 4
$$

Il valore è verificato per alberi tozzi

#### **1.2.2 Dimensionamento cuscinetti**

Cuscinetti scelti da catalogo SKF online [2]

Durata richiesta: 
$$
L_{10h} = 40000
$$
ore da allegati per applicazioni su riduttori  

$$
L_{10} = \frac{L_{10h} n_2 \cdot 60}{10^6} = \frac{40000 \cdot 88 \cdot 60}{10^6} = 211
$$
[*millioni di giri*]

• Cuscinetto destro: cuscinetto a rulli La reazione sul perno è  $F<sub>2</sub>$  $\frac{12}{2}$  = 6965,5 N

E il carico che il cuscinetto deve sopportare è  $C = L_{10}^p$  $\frac{1}{p}$ <br>  $\frac{1}{p}$  · P = 211 $\frac{3}{10}$  · 6965,5 = 34693 N (p =  $\frac{10}{2}$  $\frac{10}{3}$  Si sceglie il cuscinetto **SKF NU1009ECP** (con C =44,6 kN)

• Cuscinetto sinistro: cuscinetto a sfere La reazione sul perno è  $F<sub>2</sub>$  $\frac{12}{2}$  = 6965,5 N

E il carico che il cuscinetto deve sopportare è  $C = L_{10}^p$  $\frac{1}{p}$ <br>  $\frac{1}{p}$  · P = 211<sup>1</sup> · 6965,5 = 41468 N (p = 3)

Si sceglie il cuscinetto **SKF 6309** (con  $C = 55.3$  kN)

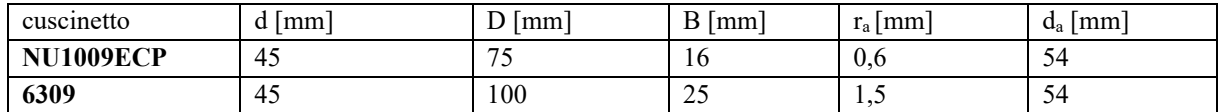

Tabella 1.5: Dimensioni cuscinetti

#### **1.2.3 Dimensionamento linguetta**

Dalla normativa [3] si sceglie una linguetta b∙h=20⋅12 (con diametro  $d_2 = 65$  mm.)

Per il calcolo della lunghezza, si deve assicurare che la linguetta resista sia a pressione, sia a taglio.

Materiale: **acciaio C40 bonificato** si sceglie questo tipo di materiale perché è meno pregiato e meno resistente rispetto ai materiali delle ruote dente e degli alberi, in modo tale che in caso di cedimento si possa cambiare solo la linguetta e non dover cambiare alberi o ruote dentate che richiederebbero un costo maggiore Da UNI7845 [1]

$$
\sigma_R = 590 MPa
$$
  

$$
\sigma_S = 370 MPa
$$

Per  $40 \, \text{mm} < d < 100 \, \text{mm}$ 

Verifica della resistenza a pressione della linguetta:

$$
\sigma_{adm} = \frac{\sigma_S}{v_s} = \frac{370}{1.5} = 247 \, MPa
$$

$$
\tau_{adm} = \frac{\sigma_{adm}}{\sqrt{3}} = \frac{247}{\sqrt{3}} = 143 \, MPa
$$

A causa dell'elevato valore del momento torcente da trasmettere, la pressione sul fianco della linguetta risulta elevato e di conseguenza la lunghezza della stessa è eccessiva; per questo si decide di utilizzare due linguette per avere una lunghezza accettabile.

Per contatti acciaio-acciaio la pressione ammissibile risulta compresa tra 75 e 110 Mpa, si è scelto  $p_{adm} = 110 MPa.$ 

$$
l \ge \frac{2M_{t2}}{2d_2t_1p_{adm}} = \frac{2 \cdot 2520000}{2 \cdot 65 \cdot 7,5 \cdot 110} = 46,99 \text{ mm} \to l = 50 \text{ mm}
$$

Scegliendo il valore unificato di 50 mm, la larghezza delle ruote essendo sufficientemente più grandi è verificata

Verifica della resistenza a taglio della linguetta

$$
\tau = \frac{2M_{t2}}{2d_2bl} = \frac{2 \cdot 2520000}{2 \cdot 65 \cdot 20 \cdot 50} = 38,77 \, MPa \le 143 \, MPa \rightarrow verification
$$

#### **1.2.4 Verifica geometrica**

Si considera l'ingombro dell'albero con la linguetta accoppiata all'interno della ruota dentata, in modo da verificare che ci sia abbastanza materiale tra la cava sulla ruota dentata e il fondo della dentatura; questo è essenziale per non indebolire troppo la dentatura

$$
ded = 7 m/6 = 6.4 mm
$$

qt. di materiale  $=\frac{D_{p2}}{2}$  $rac{p_2}{2} - \frac{d_2}{2}$  $\frac{22}{2} - t_2 - \text{ded} = 192.5 - 32.5 - 4.9 - 6.4 = 148.7 \text{ mm} > 5 \text{ mm}$  verificato

## **1.2.5 Verifiche statiche**

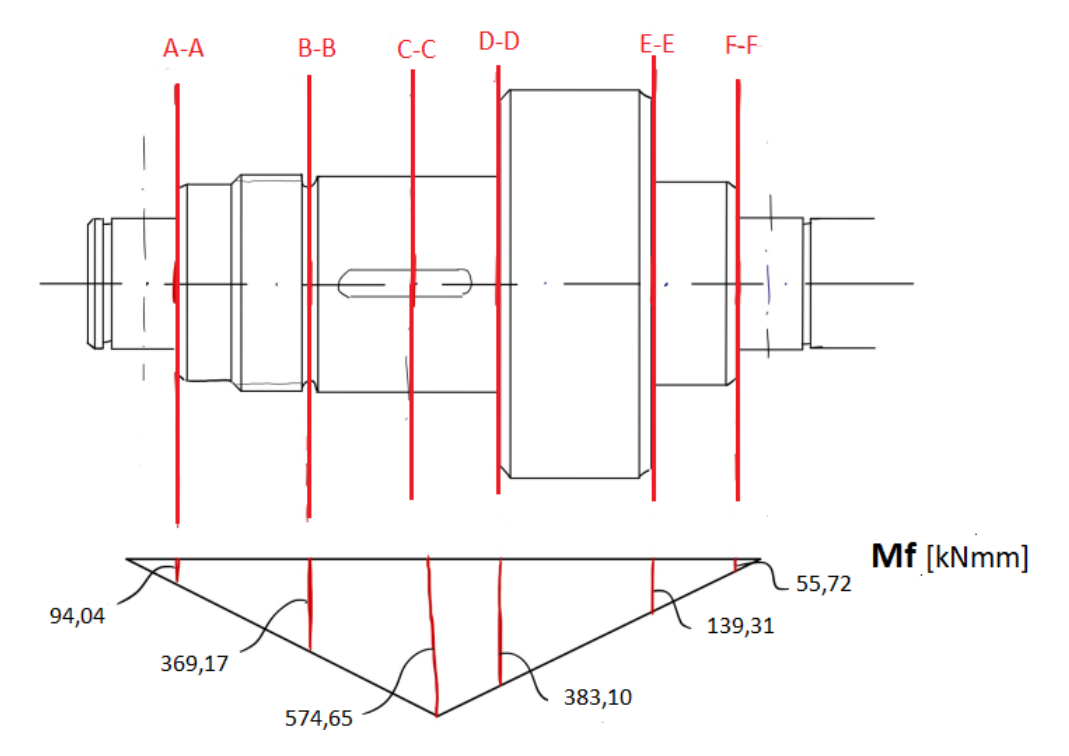

Figura 1.4: Diagramma Momento flettente lungo le sezioni

#### • **Sezione A-A: Spallamento cuscinetto a sfere**

Tensione di flessione

$$
\sigma_f = \frac{32M_f}{\pi d^3} = \frac{32 \cdot 94034}{\pi \cdot 45^3} = 10,51 MPa
$$

Tensione ideale con criterio di Von Mises

$$
\sigma_{id} = \sqrt{\sigma_f^2 + 3\tau_{Mt}^2} = \sqrt{10,51^2 + 3 \cdot 0^2} = 10,51 \, MPa
$$

Coefficiente di sicurezza:  $v_s = \frac{\sigma_s}{\sigma_s}$  $\frac{\sigma_S}{\sigma_{id}} = \frac{460}{10,5}$  $\frac{460}{10,51}$  = 43,76 > 1,6 : verifica superata

#### • **Sezione B-B: Gola di scarico**

Tensione di flessione

$$
\sigma_f = \frac{32M_f}{\pi d^3} = \frac{32 \cdot 369172}{\pi \cdot 61^3} = 16,57 MPa
$$

Tensione ideale con criterio di Von Mises

$$
\sigma_{id} = \sqrt{\sigma_f^2 + 3\tau_{Mt}^2} = \sqrt{16{,}57^2 + 3 \cdot 0^2} = 16{,}57 \, MPa
$$

Coefficiente di sicurezza:  $v_s = \frac{\sigma_s}{\sigma_s}$  $\frac{\sigma_S}{\sigma_{id}} = \frac{460}{16,5}$  $\frac{460}{16,57}$  = 27,77 > 1,6 : verifica superata

#### • **Sezione C-C: Mezzeria ruota dentata**

Tensione di flessione

$$
\sigma_f = \frac{32M_f}{\pi d^3} = \frac{32 \cdot 574654}{\pi \cdot 65^3} = 21,31 MPa
$$

Tensione di torsione

$$
\tau_{Mt} = \frac{16M_t}{\pi d^3} = \frac{16 \cdot 2520000}{\pi \cdot 65^3} = 46,73 \, MPa
$$

Tensione ideale con criterio di Von Mises

$$
\sigma_{id} = \sqrt{\sigma_f^2 + 3\tau_{Mt}^2} = \sqrt{21.31^2 + 3 \cdot 46.73^2} = 83.70 \, MPa
$$

Coefficiente di sicurezza:  $v_s = \frac{\sigma_s}{\sigma_s}$  $\frac{\sigma_S}{\sigma_{id}} = \frac{460}{83,70}$  $\frac{460}{83,70}$  = 5,50 > 1,6 : verifica superata

#### • **Sezione D-D: Spallamento ruota dentata**

Tensione di flessione

$$
\sigma_f = \frac{32M_f}{\pi d^3} = \frac{32 \cdot 383103}{\pi \cdot 65^3} = 14,21 MPa
$$

Tensione di torsione

$$
\tau_{Mt} = \frac{16M_t}{\pi d^3} = \frac{16 \cdot 2520000}{\pi \cdot 65^3} = 46,73 \, MPa
$$

Tensione ideale con criterio di Von Mises

$$
\sigma_{id} = \sqrt{\sigma_f^2 + 3\tau_{Mt}^2} = \sqrt{14,21^2 + 3 \cdot 46,73^2} = 82,18 \text{ Mpa}
$$

Coefficiente di sicurezza:  $v_s = \frac{\sigma_s}{\sigma_s}$  $\frac{\sigma_S}{\sigma_{id}} = \frac{460}{82,18}$  $\frac{480}{82,18}$  = 5,60 > 1,6 : verifica superata

### • **Sezione E-E: Spallamento**

Tensione di flessione

$$
\sigma_f = \frac{32M_f}{\pi d^3} = \frac{32 \cdot 139310}{\pi \cdot 60^3} = 6,57 MPa
$$

Tensione di torsione

$$
\tau_{Mt} = \frac{16M_t}{\pi d^3} = \frac{16 \cdot 2520000}{\pi \cdot 60^3} = 59,42 \, MPa
$$

Tensione ideale con criterio di Von Mises

$$
\sigma_{id} = \sqrt{\sigma_f^2 + 3\tau_{Mt}^2} = \sqrt{6,57^2 + 3 \cdot 59,42^2} = 103,12 \text{ Mpa}
$$

Coefficiente di sicurezza:  $v_s = \frac{\sigma_s}{\sigma_s}$  $\frac{\sigma_S}{\sigma_{id}} = \frac{460}{103,1}$  $\frac{400}{103,12}$  = 4,46 > 1,6 : verifica superata

#### • **Sezione F-F: spallamento cuscinetto a rulli**

Tensione di flessione:

$$
\sigma_f = \frac{32M_f}{\pi d^3} = \frac{32 \cdot 55724}{\pi \cdot 45^3} = 6,23 MPa
$$

Tensione di torsione

$$
\tau_{Mt} = \frac{16M_t}{\pi d^3} = \frac{16 \cdot 2520000}{\pi \cdot 45^3} = 140,84 MPa
$$

Tensione ideale con criterio di Von Mises

$$
\sigma_{id} = \sqrt{\sigma_f^2 + 3\tau_{Mt}^2} = \sqrt{6,23^2 + 3 \cdot 140,84^2} = 244,03 \text{ Mpa}
$$

Coefficiente di sicurezza:  $v_s = \frac{\sigma_s}{\sigma_s}$  $\frac{\sigma_S}{\sigma_{id}} = \frac{460}{244,0}$  $\frac{480}{244,03}$  = 1,89 > 1,6 verifica superata

In tabella 1.6 sono riassunti i risultati delle verifiche statiche

| <b>Sezione</b> | D  | Mf     | Mt      | σf    | $\tau$ Mt | $\sigma$ id | $\boldsymbol{\nu}$ s |
|----------------|----|--------|---------|-------|-----------|-------------|----------------------|
| $A-A$          | 45 | 94034  |         | 10,51 | $\theta$  | 10,51       | 43,76                |
| $B-B$          | 61 | 369172 |         | 16,57 | $\theta$  | 16,57       | 27,77                |
| $C-C$          | 65 | 574654 | 2520000 | 21,31 | 46.73     | 83,70       | 5,50                 |
| $D-D$          | 65 | 383103 | 2520000 | 14.21 | 46,73     | 82,18       | 5,60                 |
| E-E            | 60 | 139310 | 2520000 | 6,57  | 59,42     | 103,12      | 4.46                 |
| $F-F$          | 45 | 55724  | 2520000 | 6,23  | 140,84    | 244.03      | 1,89                 |

Tabella 1.6: Verifiche statiche

#### **1.2.6 Verifiche a fatica**

**Acciaio C45 bonificato**:  $40$   $mm \le d \le 100$   $mm$  da normativa [1]  $\sigma_R = 640 MPa$  $\sigma_{\rm s} = 410 MPa$  $\sigma_{a\infty,-1} = 320 MPa$ 

Tutti i coefficienti a fatica sono calcolati in base alla normativa UNI7670[4].

#### • **SEZIONE A-A: Spallamento cuscinetto a sfere**

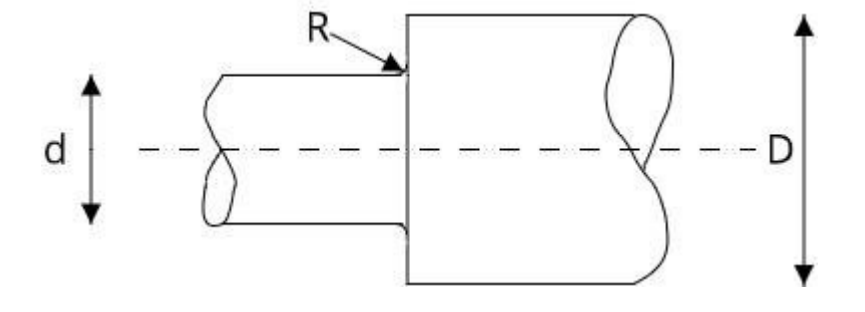

Caratteristiche geometriche:

a =0,179 si ricava tramite interpolazione lineare dalle tabelle presenti nella normativa [4] in funzione di  $\sigma_R$ 

Coefficiente  $K_{tn} = 2.4$  Ricavato dal diagramma di Peterson per spaiamenti di alberi sollecitati a flessione utilizzando i rapporti  $D/d = 1.5$  e  $R/d = 0.03$ 

$$
q = \frac{1}{1 + \frac{a}{r}} = \frac{1}{1 + \frac{0.179}{1.5}} = 0.89
$$

 $K_f = 1 + q \cdot (K_{tn} - 1) = 1 + 0.89 \cdot (2.4 - 1) = 2.25$ 

 $(R < 2$  parziale sensibilità all'intaglio) quindi si è calcolato  $K_f$  con la formula di Peterson

Coefficiente  $K_d = 1,22$  da grafico UNI 7670 con d =45 mm

Coefficiente  $K_l$  (rettifica,  $\sigma_R$ ) =1,05 Ricavato da grafico UNI 7670 per  $\sigma_R$  =640 MPa

$$
\sigma_{a\infty,-1}^* = \frac{\sigma_{a\infty,-1}}{K_f \cdot K_d \cdot K_l} = \frac{320}{2,25 \cdot 1,22 \cdot 1,05} = 111,02 MPa
$$

La tensione  $\sigma_a$  che contribuisce alla fatica è solamente quella dovuta al momento flettente, di conseguenza si considera solo la  $\sigma_f$  calcolata precedentemente:

$$
\sigma_a = \sigma_f = 10{,}51 MPa
$$

Coefficiente di sicurezza:

$$
\nu_f = \frac{\sigma_{a\infty, -1}^*}{\sigma_a} = \frac{111,02}{10,51} = 10,56 > 1,6
$$

#### • **SEZIONE B-B: Gola di scarico**

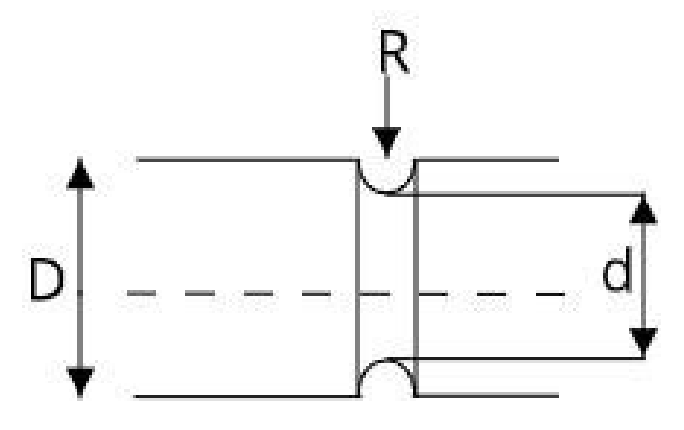

Caratteristiche geometriche:

Coefficiente  $K_{tn} = 2.6$  Ricavato dal diagramma di Peterson per spaiamenti di alberi sollecitati a flessione utilizzando i rapporti  $D/d = 1,07$  e R/d = 0,033

 $K_f = 2.6$   $K_f = K_{tn}$  perché R≥2 quindi ho completa sensibilità all'intaglio

Coefficiente  $K_d$  (dimensioni)=1,26 Ricavato da grafico UNI 7670 per diametri d=61 mm

Coefficiente  $K_l$  (sgrossatura fine,  $\sigma_R$ ) =1,15 Ricavato da grafico UNI 7670 per  $\sigma_R$ =640 MPa

Limite di fatica per la sezione:

$$
\sigma_{a\infty,-1}^{*} = \frac{\sigma_{a\infty,-1}}{K_f \cdot K_d \cdot K_l} = \frac{320}{2,6 \cdot 1,26 \cdot 1,15} = 84,94 \text{ MPa}
$$

$$
\sigma_a = \sigma_f = 16,57 \text{ MPa}
$$

Coefficiente di sicurezza:

$$
\nu_f = \frac{\sigma_{a\infty,-1}^*}{\sigma_a} = \frac{84.94}{16.57} = 5.13 > 1.6
$$

#### • **SEZIONE C-C: Cava linguetta**

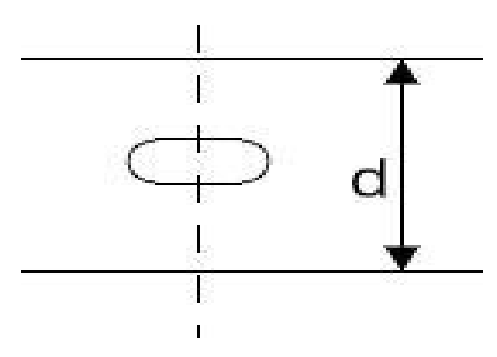

Caratteristiche geometriche:

Coefficiente  $K_{tn} = K_f = 2$  Ricavato dal diagramma su allegati per forma linguetta 1 e  $\sigma_R$ Coefficiente  $K_d$  (dimensioni)=1,27 Ricavato da grafico UNI 7670 per diametri d=65 mm Coefficiente  $K_l$  (sgrossatura fine,  $\sigma_R$ ) =1,15 Ricavato da grafico UNI 7670 per  $\sigma_R$ =640 MPa Limite di fatica per la sezione:

$$
\sigma_{a\infty,-1}^{*} = \frac{\sigma_{a\infty,-1}}{K_f \cdot K_a \cdot K_l} = \frac{320}{2 \cdot 1,27 \cdot 1,15} = 109,55 \text{ MPa}
$$

$$
\sigma_a = \sigma_f = 21,31 \text{ MPa}
$$

Coefficiente di sicurezza:

$$
\nu_f = \frac{\sigma_{a\infty,-1}^*}{\sigma_a} = \frac{109.55}{21.31} = 5.14 > 1.6
$$

#### • **SEZIONE D-D: Spallamento ruota dentata**

Caratteristiche geometriche:

Coefficiente  $K_{tn}$ =2,08 Ricavato dal diagramma di Peterson per spaiamenti di alberi sollecitati a flessione utilizzando i rapporti  $D/d = 1,23$  e R/d = 0,046

 $K_f = 2.08$   $K_f = K_{tn}$  perché R≥2 quindi ho completa sensibilità all'intaglio

Coefficiente  $K_d$  (dimensioni)=1,27 Ricavato da grafico UNI 7670 per diametri d=65 mm

Coefficiente  $K_l$  (rettifica,  $\sigma_R$ ) =1,05 Ricavato da grafico UNI 7670 per  $\sigma_R$  =640 Mpa

Limite di fatica per la sezione:

$$
\sigma_{a\infty,-1}^{*} = \frac{\sigma_{a\infty,-1}}{K_f \cdot K_d \cdot K_l} = \frac{320}{2,08 \cdot 1,27 \cdot 1,05} = 115,37 MPa
$$

$$
\sigma_a = \sigma_f = 14,21 MPa
$$

Coefficiente di sicurezza:

$$
\nu_f = \frac{\sigma_{a\infty,-1}^*}{\sigma_a} = \frac{115,37}{14,21} = 8,12 > 1,6
$$

#### • **SEZIONE E-E: Spallamento**

Caratteristiche geometriche:

Coefficiente  $K_{tn} = 1,76$  Ricavato dal diagramma di Peterson per spaiamenti di alberi sollecitati a flessione utilizzando i rapporti  $D/d = 1,33$  e R/d = 0,083

 $K_f = 1,76$   $K_f = K_{tn}$  perché R≥2 quindi ho completa sensibilità all'intaglio Coefficiente  $K_d$  (dimensioni)=1,26 Ricavato da grafico UNI 7670 per diametri d=60 mm Coefficiente  $K_l$  (rettifica,  $\sigma_R$ ) =1,05 Ricavato da grafico UNI 7670 per  $\sigma_R$  =640 Mpa

$$
\sigma_{a\infty,-1}^{*} = \frac{\sigma_{a\infty,-1}}{K_f \cdot K_d \cdot K_l} = \frac{320}{1,76 \cdot 1,26 \cdot 1,05} = 137,43 \, MPa
$$
\n
$$
\sigma_a = \sigma_f = 6,57 \, MPa
$$

Coefficiente di sicurezza:

$$
\nu_f = \frac{\sigma_{a\infty, -1}^*}{\sigma_a} = \frac{137,43}{6,57} = 20,92 > 1,6
$$

#### • **SEZIONE F-F: Spallamento cuscinetto a rulli**

a =0,179 si ricava tramite interpolazione lineare dalle tabelle presenti nella normativa [4] in funzione di  $\sigma_R$ 

Coefficiente  $K_{tn} = 3.1$  Ricavato dal diagramma di Peterson per spaiamenti di alberi sollecitati a flessione utilizzando i rapporti  $D/d = 1,33$  e r/d = 0,013

$$
q = \frac{1}{1 + \frac{a}{r}} = \frac{1}{1 + \frac{0.179}{1}} = 0.77
$$
  

$$
K_f = 1 + q \cdot (K_{tn} - 1) = 1 + 0.77 \cdot (3.1 - 1) = 2.62
$$
  
(*R* < 2 *parziale sensibilità all'intaglio*) quindi si è calcolato  $K_f$  con la formula di Peterson

Coefficiente  $K_d$  (dimensioni)=1,22 ricavato da grafico UNI 7670 per diametri d=45 mm Coefficiente  $K_l$  (rettifica,  $\sigma_R$ )=1,05 Ricavato da grafico UNI 7670 per  $\sigma_R$ =690 MPa Limite di fatica per la sezione:

$$
\sigma_{a\infty,-1}^{*} = \frac{\sigma_{a\infty,-1}}{K_f \cdot K_d \cdot K_l} = \frac{320}{2,62 \cdot 1,22 \cdot 1,05} = 95,35 \text{ MPa}
$$

$$
\sigma_a = \sigma_f = 6,23 \text{ MPa}
$$

Coefficiente di sicurezza:

$$
\nu_f = \frac{\sigma_{a\infty,-1}^*}{\sigma_a} = \frac{95,35}{6,23} = 15,30 > 1,6
$$

In tabella 1.7 sono riassunti i risultati delle verifiche a fatica

| sezione | $K_{tn}$ | $K_f$ | $K_d$ | $K_l$ | $\sigma^*_{a\infty,-1}$ [Mpa] | $\sigma a$ [Mpa] | Vf    |
|---------|----------|-------|-------|-------|-------------------------------|------------------|-------|
| $A-A$   | 2,4      | 2,25  | 1,22  | 1,05  | 111,02                        | 10,51            | 10,56 |
| $B-B$   | 2,6      | 2,6   | 1,26  | 1,15  | 84,94                         | 16,57            | 5,13  |
| $C-C$   |          |       | 1,27  | 1,15  | 109,55                        | 21,31            | 5,14  |
| $D-D$   | 2,08     | 2,08  | 1,27  | 1,05  | 115,37                        | 14,21            | 8,12  |
| $E-E$   | 1,76     | 1,76  | 1,26  | 1,05  | 137,43                        | 6,57             | 20,92 |
| $F-F$   | 3,1      | 2,62  | 1,22  | 1,05  | 95,35                         | 6,23             | 15,30 |

Tabella 1.7: Verifiche a fatica

## **1.2.7 Verifica a deformabilità**

Si procede ora a verificare che i valori di deformazione dell'albero rimangano entro i limiti.  $\overline{4}$ 

$$
J_{eq} = \frac{\pi \cdot d_2^4}{64} = \frac{\pi \cdot 65^4}{64} = 8,762 \cdot 10^5 \text{ mm}^4
$$

 $f(x = 82.5) = \frac{1}{6}$  $rac{1}{6} \cdot \frac{F}{E}$  $\frac{F}{E \cdot Jeq} \cdot \frac{a^2 \cdot b^2}{L}$  $\frac{b^2}{L}$  ·  $\left(2 \cdot \frac{x}{b}\right)$  $\frac{x}{b} + \frac{x}{a}$  $\frac{x}{a} - \frac{x^3}{ab}$  $\frac{x^3}{ab^2} = \frac{1}{6}$  $\frac{1}{6} \cdot \frac{13931}{206000087}$  $\frac{13931}{206000876200} \cdot \frac{82,5^4}{165}$  $rac{32,5^4}{165} \cdot \left(2 \cdot \frac{82,5}{82,5}\right)$  $\frac{82,5}{82,5}+\frac{82,5}{82,5}$  $\frac{82,5}{82,5} - \frac{82,5^3}{82,5^3}$  $\frac{62,3}{82,5^3}$  = 0,0072 mm < 0,127 mm

$$
\varphi_{S} = \frac{F \cdot a(L^2 - a^2)}{6 \cdot E \cdot J_{eq} \cdot L} = \frac{13931 \cdot 82.5 \cdot [165^2 - (82.5^2)]}{6 \cdot 206000 \cdot 876200 \cdot 165} = 1,313 \cdot 10^{-4} \text{ rad} < 2,91 \cdot 10^{-3} \text{ rad}
$$

 $\varphi_D$  =  $-\varphi_S$  =  $-1,313 \cdot 10^{-4}$  rad

 $|\varphi_D|$  < 8,723 ⋅ 10<sup>-4</sup> rad

## **CAPITOLO 2: Rappresentazione 3D del riduttore**

## **2.1 Rappresentazione alberi**

## **2.1.1 Albero di ingresso**

Innanzitutto, si crea un nuovo documento "parte", poi si procede rinominando i tre piani principali (frontale, superiore e destro) rispettivamente in XY, XZ, YZ; questo facilita l'inserimento successivo dei componenti nell'assieme.

Si crea uno schizzo sul piano XY dove si disegna il profilo dell'albero (Figura 2.1) e, senza uscire dallo schizzo, si seleziona il comando 'estrusione in rivoluzione' nella sezione funzioni. Nel property manager si sceglie la linea che fungerà da asse di rivoluzione, mentre come tipo di rivoluzione si sceglie 'cieco' con un angolo di rivoluzione di 360°. Inoltre, si posiziona l'asse di simmetria dell'albero selezionando la funzione 'asse' e selezionando nel property manager una delle facce cilindriche dell'albero (Asse1).

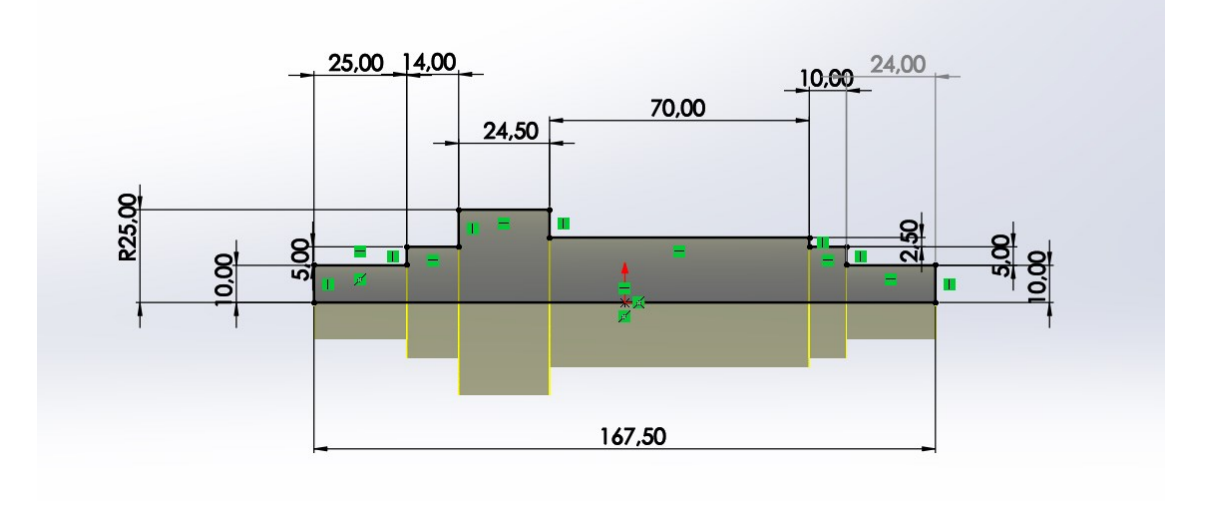

Figura 2.1: Schizzo estrusione in rivoluzione albero di ingresso

Si va a creare la cava per il distanziale. Si disegna lo schizzo sul piano XY (Figura 2.2) e si seleziona la funzione 'taglio in rivoluzione', utilizzando come asse di rivoluzione Asse1 e con un angolo di 360°. Allo stesso modo con un taglio in rivoluzione si creano le cave per gli anelli elastici che si trovano sui perni di alloggiamento dei cuscinetti (Figura 2.3a,b).

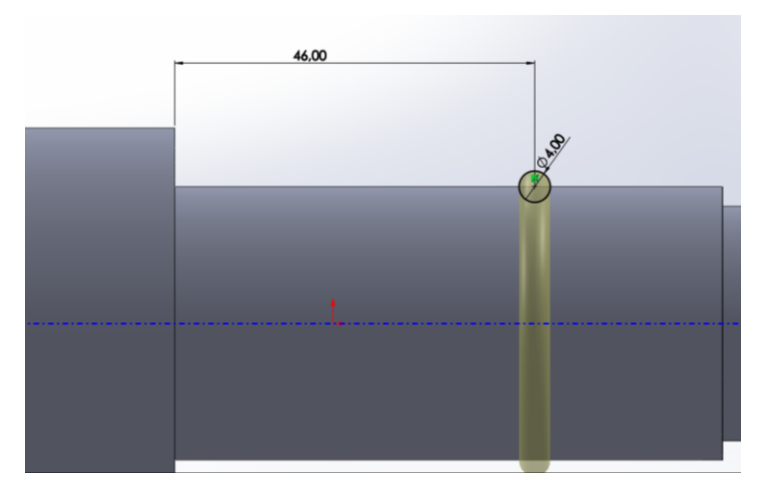

Figura 2.2: Cava per distanziale

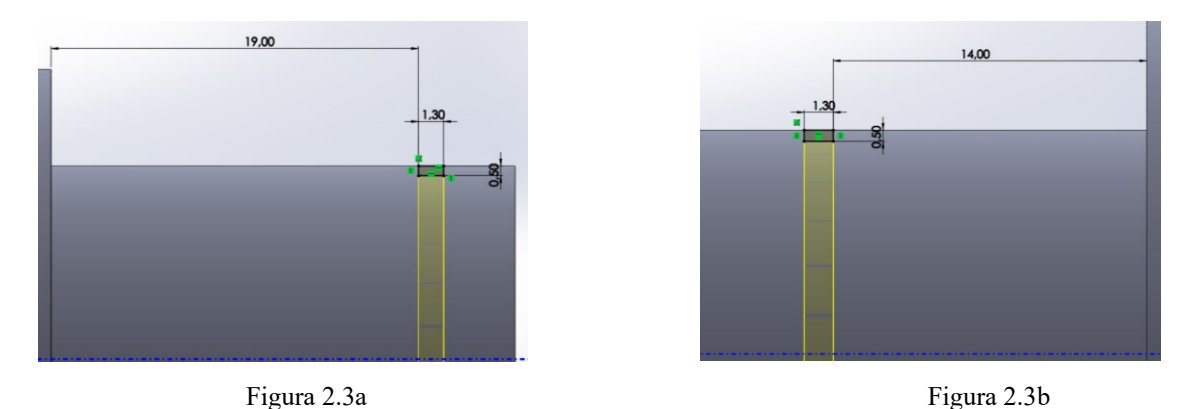

Figura 2.3: a) cava per anello elastico destro, b) cava per anello elastico sinistro

Si procede creando la cava per la linguetta. Prima di creare lo schizzo bisogna posizionare un piano tangente alla faccia cilindrica. Si seleziona 'piano' e come riferimenti si utilizzano il piano XY, ponendosi paralleli a quest'ultimo e si sceglie la faccia cilindrica sede della ruota dentata, ponendosi tangente ad essa. Su questo piano si crea successivamente lo schizzo della cava (Figura 2.4) e si seleziona la funzione di 'taglio estruso', ponendo come profondità 5 mm.

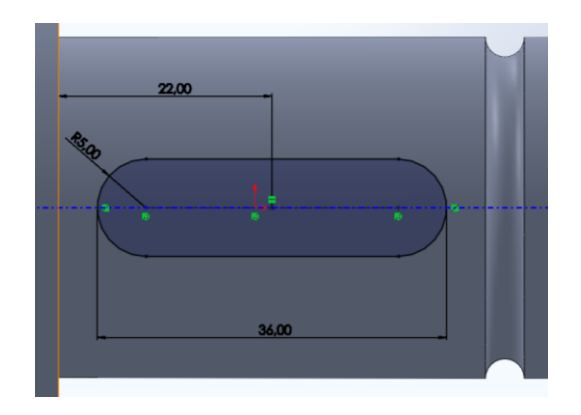

Figura 1.4: Cava per linguetta

Si continua creando la cava che ospita il dente interno della rosetta di sicurezza. Innanzitutto, viene eseguito il comando 'piano' che deve essere parallelo al piano YZ e tangente alla faccia circolare dove parte la cava (Figura 2.5). Su questo si disegna lo schizzo come in figura 2.6 a cui segue il taglio estruso, profondo 26 mm.

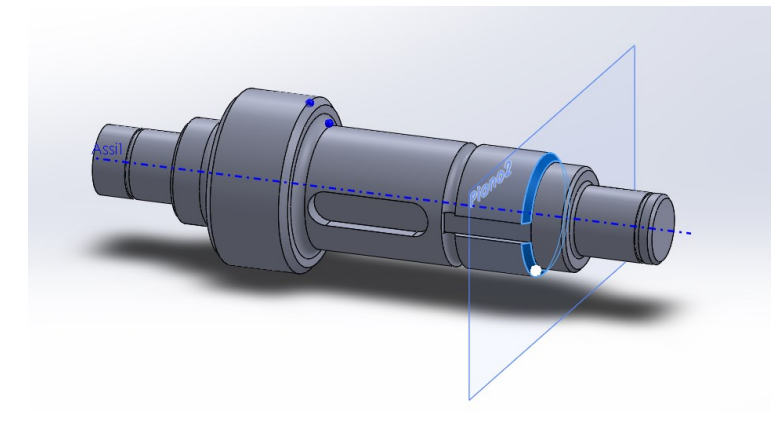

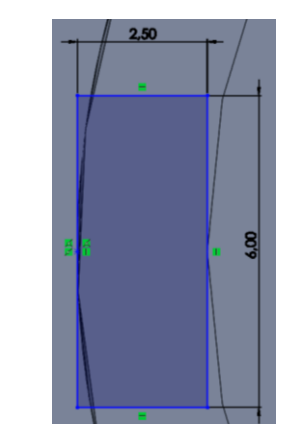

Figura 2.5:Piano tangente alla faccia dove inizia la cava Figura 2.6: Cava per rosetta di sicurezza

Infine, si eseguono gli smussi e i raccordi:

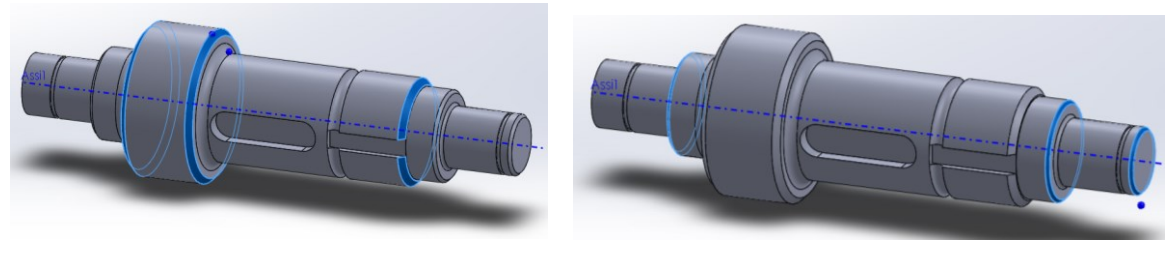

Figura 2.7a Figura 2.7b

Figura 2.7: Smussi 2x45° (a), 1x45° (b)

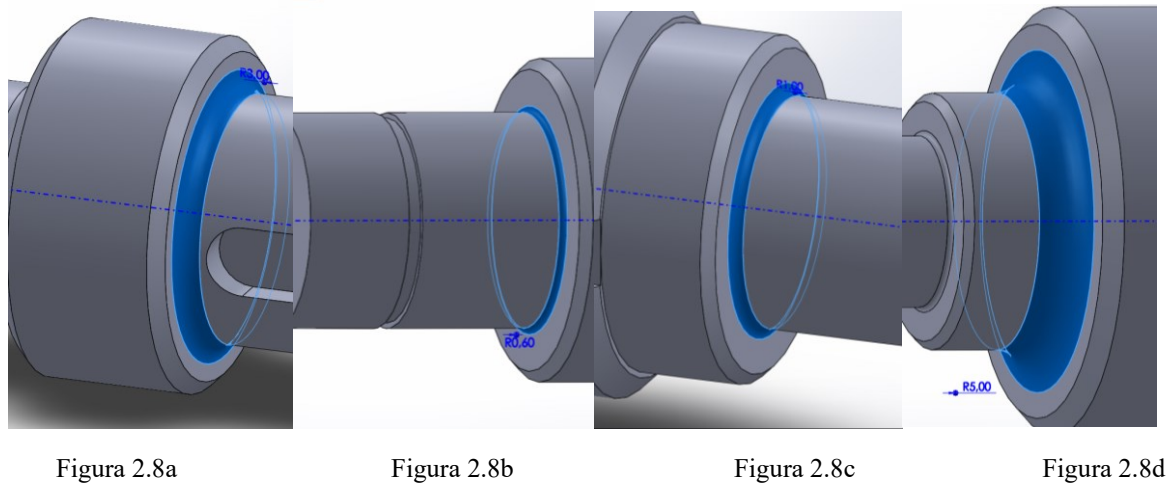

Figura 2.8: Raccordi 3 mm (a), 1 mm (b), 0,6 mm (c), 5 mm (d)

## **2.1.2 Albero d'uscita**

La creazione dell'albero di uscita è analoga a quella fatta per l'albero d'ingresso al capitolo precedente: si rinominano i piani, si effettua la rivoluzione, si creano le cave, gli smussi e i raccordi.

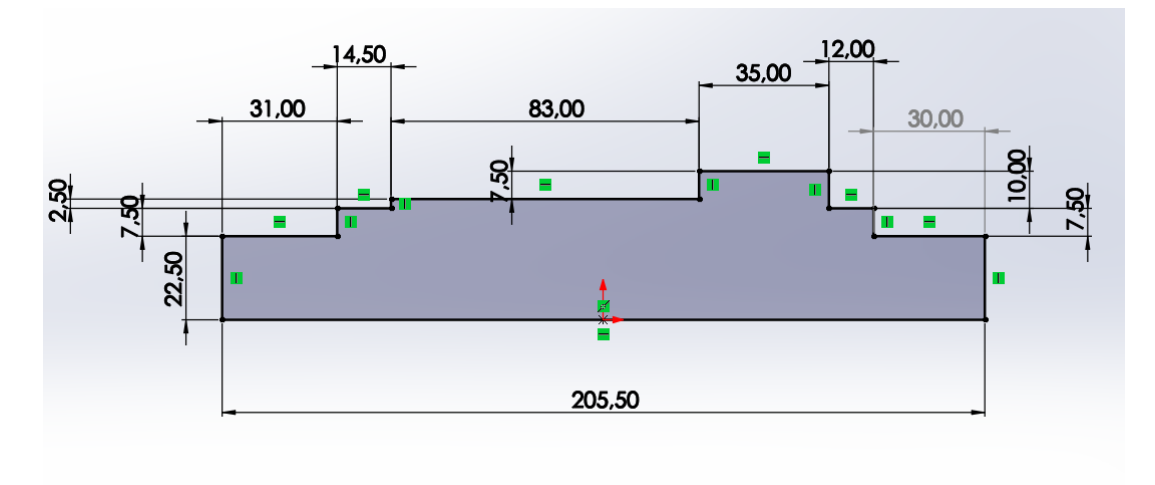

Figura 2.9: Schizzo per estrusione in rivoluzione

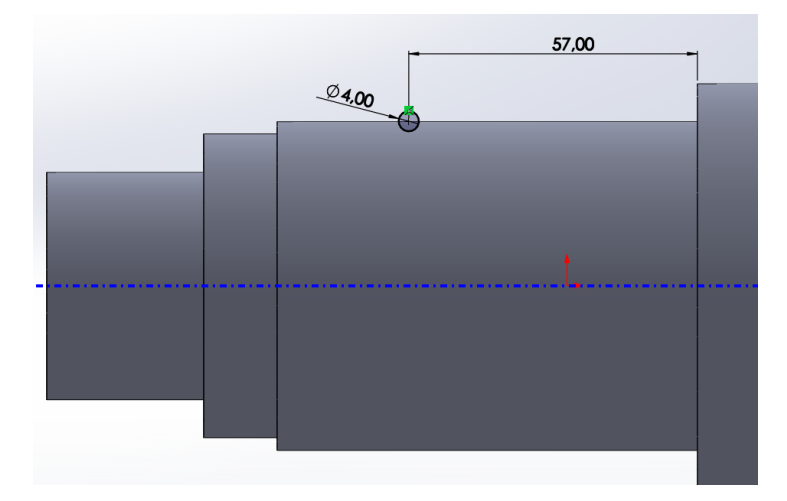

Figura 2.10: Cava per il distanziale

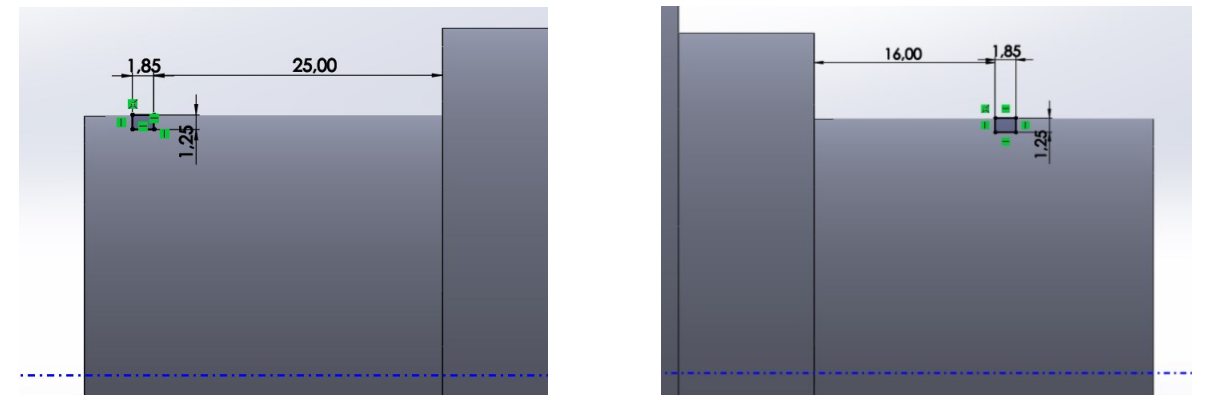

Figura 2.11a Figura 2.11b

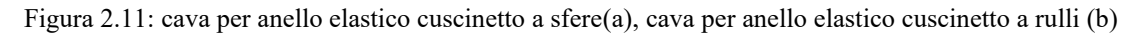

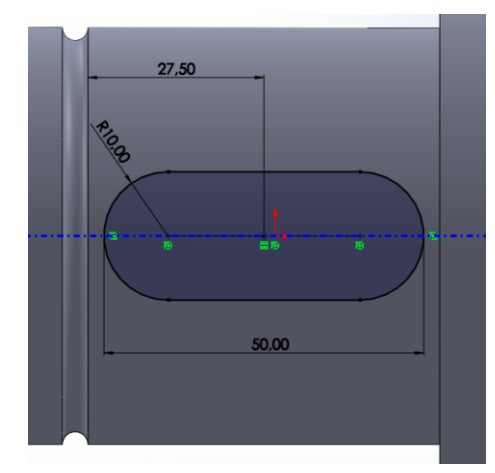

Figura 2.12: cava per linguetta

Si ricorda ora che sull'albero di uscita dovranno essere alloggiate due linguette, si devono creare due sedi. Per fare questo si utilizza il comando "ripetizione circolare": nel property manager si sceglie come asse intorno a cui ripetere la cava l'asse dell'albero; la funzione da ripetere è l'estrusione con cui si è creata la cava, mentre il numero di istanze deve essere due, con un angolo di 90°.

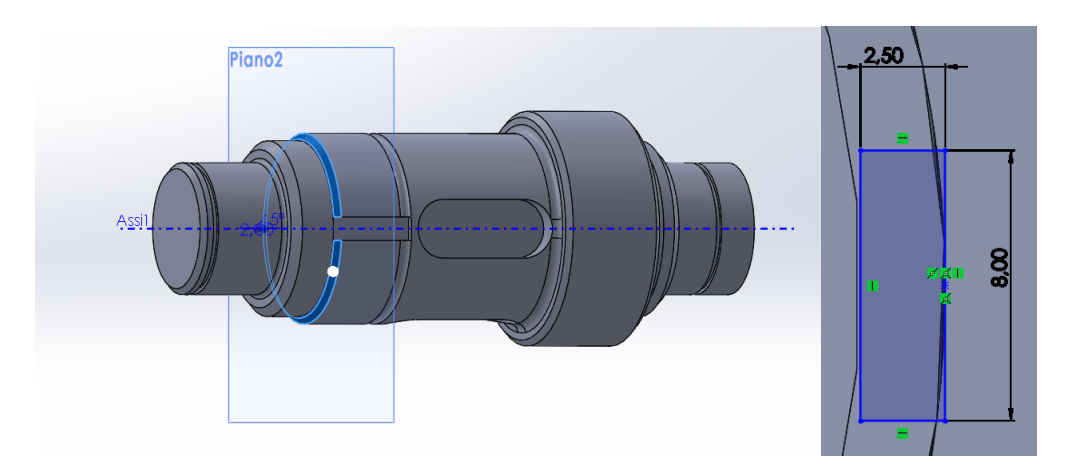

Figura 2.12: cava per rosetta di sicurezza

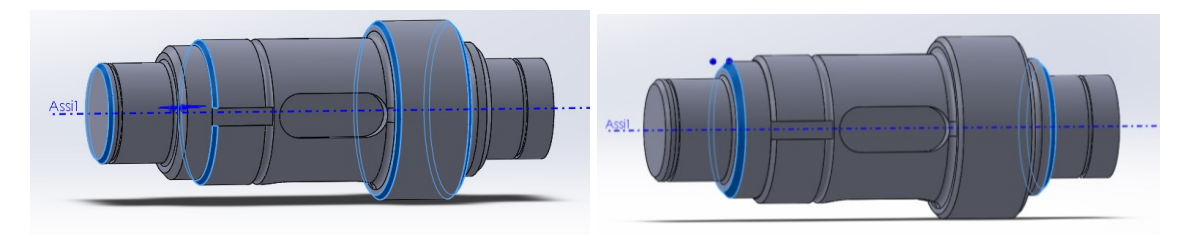

Figura 2.13a Figura 2.13b

Figura 2.13: Smussi 2x45° (a), 3x45° (b)

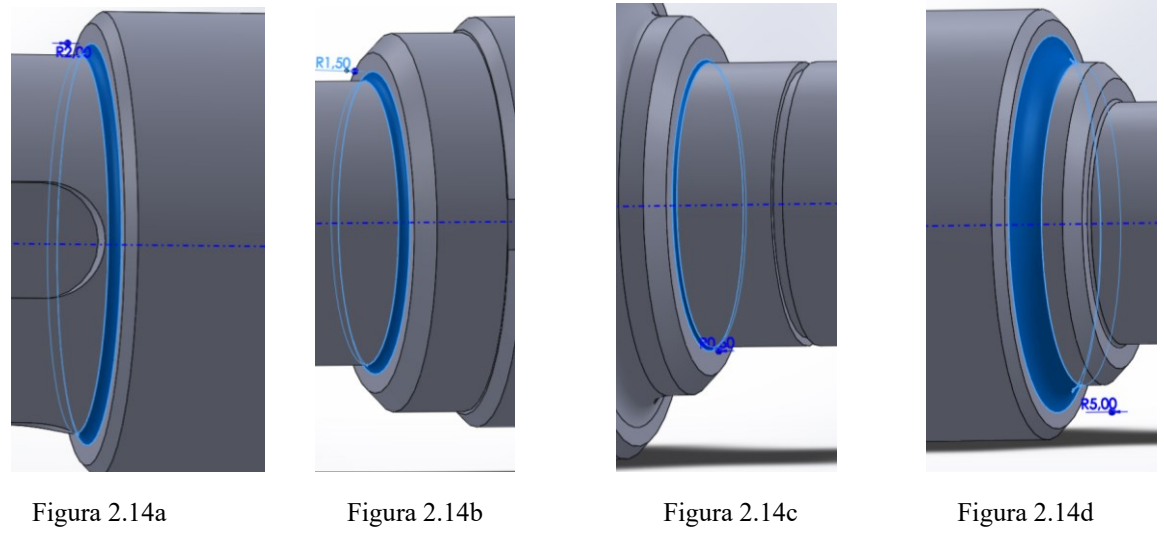

Figura 2.14: Raccordi 2 mm (a), 1,5 mm (b), 0,6 mm (c), 5 mm (d)

## **2.1.2 Albero intermedio**

La creazione dell'albero intermedio è analoga a quella fatta per l'albero d'ingresso al capitolo precedente: si rinominano i piani, si effettua la rivoluzione, si creano le cave, gli smussi e i raccordi.

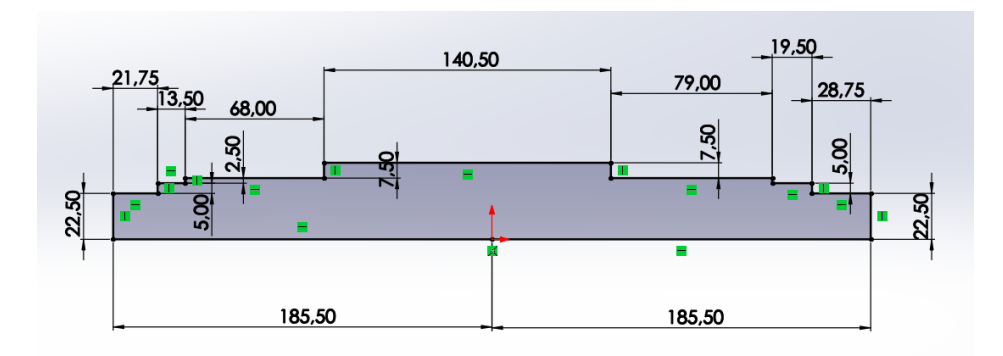

Figura 2.15: Schizzo per estrusione in rivoluzione

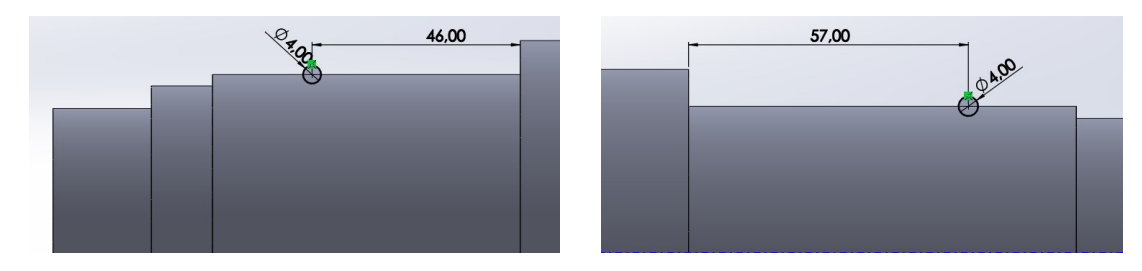

Figura 2.16: Cave per distanziali

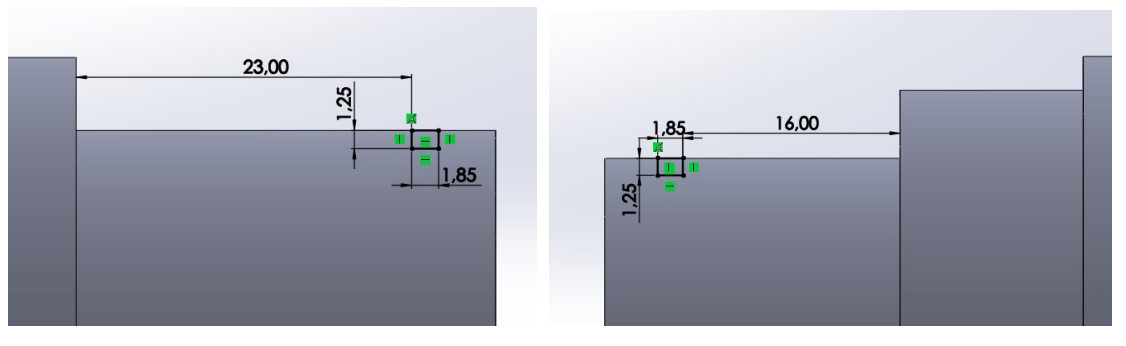

Figura 2.17a Figura 2.17b

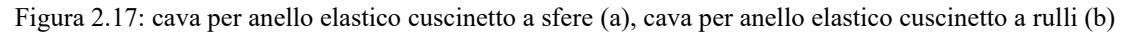

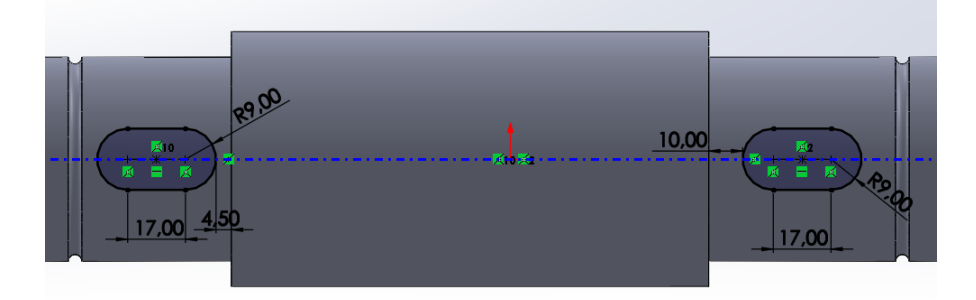

Figura 2.18: Cave per linguetta

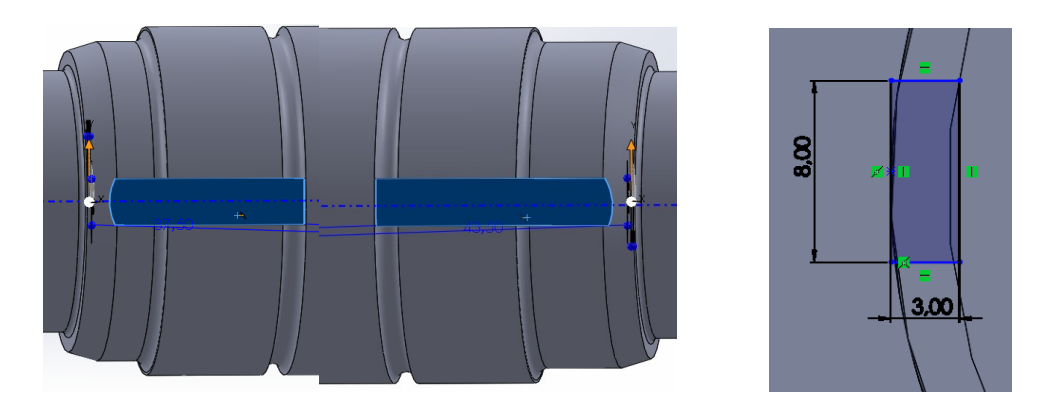

Figura 2.19: Cave per rosetta di sicurezza

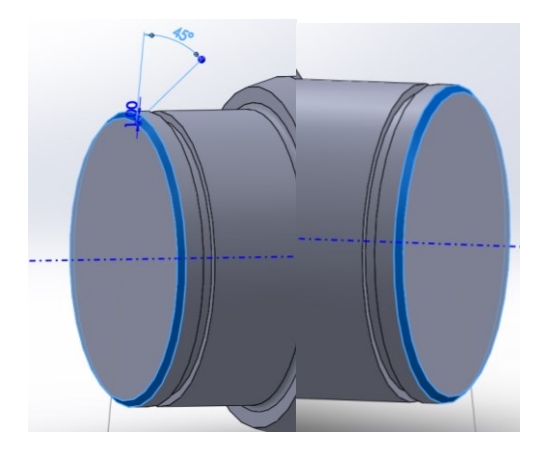

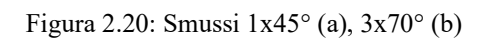

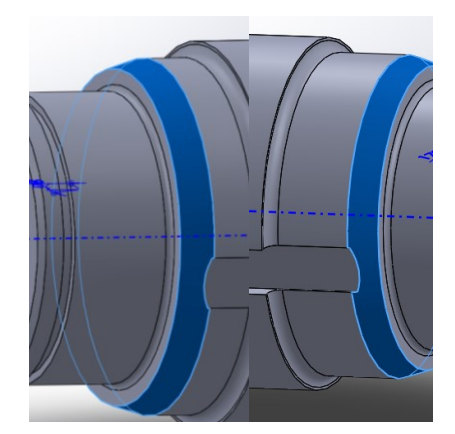

Figura 2.20a Figura 2.20b

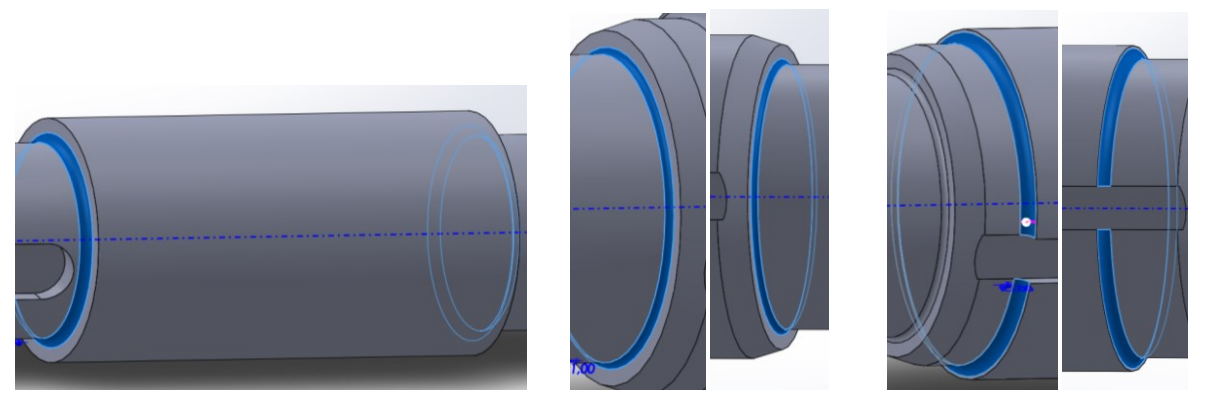

 Figura 2.21a Figura 2.21b Figura 2.21c Figura 2.21: Raccordi 3 mm (a), 1 mm (b), 2 mm (c)

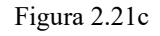

## **2.2 Rappresentazione assieme**

## **2.2.1 Accoppiamento alberi**

Per creare l'assieme si apre un nuovo file di tipo 'Assieme' e si rinominano i piani frontale, superiore e destro in XY, XZ e YZ come già fatto precedentemente con gli alberi.

Utilizzando il comando 'inserisci componenti' si aggiunge all'assieme l'albero intermedio. Si prosegue accoppiando il pezzo con il comando 'Accoppia'. Si esegue un accoppiamento coincidente tra l'asse dell'albero e il piano XZ dell'assieme, poi si applica un accoppiamento coincidente tra l'asse dell'albero e il piano XY dell'assieme e infine si accoppia il piano YZ dell'albero con quello dell'assieme sempre in modo coincidente.

Conseguentemente, si aggiungono gli alberi di ingresso e di uscita nell'assieme. Gli accoppiamenti da applicare sono i seguenti: coincidente tra l'asse dell'albero di ingresso e il piano XZ dell'assieme, parallelo tra l'asse dell'albero intermedio e quello dell'albero di ingresso, distanza pari a 239,25 mm, che è l'interasse, tra l'asse dell'albero intermedio e di quello di uscita, coincidente tra l'asse dell'albero di ingresso e quello di uscita.

A questo punto, si inseriscono gli altri componenti dell'assieme attraverso il toolbox di Solidworks.

## **2.2.2 Cuscinetti**

I cuscinetti scelti non sono presenti nel toolbox e quindi è necessario avvalersi del sito SKF[5]. I cuscinetti da cercare sono sei: 6404 e NU 204 ECP per l'albero di ingresso, 6009 e NU 2209 ECP per albero e intermedio, 6309 e NU 1009 ECP per albero di uscita. Per ogni cuscinetto bisogna cercare il nome nella barra di ricerca del sito SKF e poi scaricare i disegni CAD in formato Solidworks. Per aggiungerli all'assieme si utilizza il comando 'Inserisci componenti'.

Gli accoppiamenti da eseguire sono i seguenti: coincidente tra il bordo del cuscinetto e lo spallamento dell'albero, concentrico tra il perno del cuscinetto e il diametro dell'albero.

## **2.2.3 Anelli elastici Seeger**

Si avvia il toolbox e si scelgono le cartelle 'DIN', 'Anelli elastici Seeger' e 'Per albero'. Successivamente, si seleziona l'anello della serie normale DIN 471. Nel property manager, è sufficiente specificare la dimensione del diametro del perno che ospiterà il cuscinetto.

Per gli accoppiamenti, si adotta uno concentrico tra il diametro interno dell'anello e l'albero, e uno coincidente tra una faccia dell'anello e la corrispondente faccia della cava dedicata.

## **2.2.4 Linguette**

Si avvia il toolbox e si scelgono le cartelle 'DIN', 'Chiavette' e 'Chiavette', successivamente si seleziona la chiavetta DIN 6885. Nel property manager, si specificano le caratteristiche delle linguette. A tale riguardo, si possono consultare i paragrafi 1.1.3, 1.2.3. In totale, saranno necessarie cinque linguette: una per l'albero di ingresso, due per l'albero intermedio e due per l'albero di uscita.

A questo punto, si procede all'accoppiamento delle linguette con le cave degli alberi. Gli accoppiamenti necessari sono i seguenti: coincidente tra la faccia laterale della linguetta e la faccia laterale della cava, coincidente tra le basi e concentrico tra le facce curve. In questo modo, la linguetta risulta completamente fissata all'albero.

## **2.2.5 Ruote dentate**

Si avvia il toolbox e si selezionano le cartelle 'ISO', 'Trasmissione di potenza', 'Ruote dentate per trasmissione di potenza' ed infine si sceglie 'Ruota dentata a denti dritti'.

Nel property manager è possibile modificare i vari parametri della ruota. Per le dimensioni delle ruote, per il modulo delle ruote e per il numero di denti si rimanda alla tabella 1.1. Per inserire la cava per la linguetta si seleziona su Sede linguetta 'Rettangolare(1)' per le ruote 1,2 e 3 e 'Rettangolare(2)' per la ruota 4.

Per gli accoppiamenti si adotta un accoppiamento concentrico tra il diametro interno della ruota e l'albero e uno coincidente tra lo spallamento e la faccia laterale della ruota. Infine, si allinea la cava della linguetta con la stessa tramite un accoppiamento coincidente tra le facce laterali.

## **2.2.6 Distanziali**

Per creare il distanziale dell'albero di ingresso, si apre un nuovo documento di tipo 'parte' e si realizza un'estrusione di profondità 4 mm utilizzando il profilo dello schizzo rappresentato nella Figura 2.25. Successivamente, si applica un raccordo smussato ai bordi esterni con una profondità di 0,5 mm e un angolo di 45°.

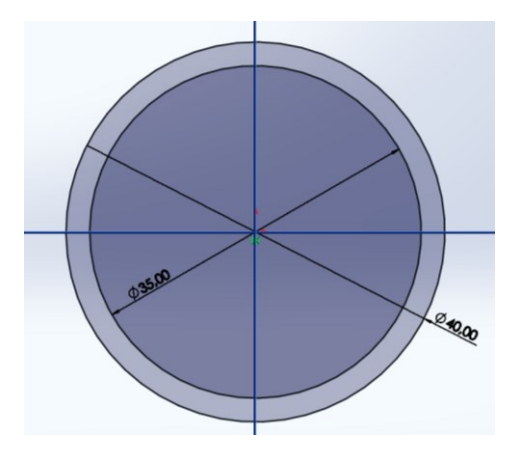

Figura 2.25: Schizzo per distanziale

Gli schizzi per i distanziali dell'albero intermedio e di uscita sono rispettivamente rappresentati nelle figure 2.26 e 2.27.

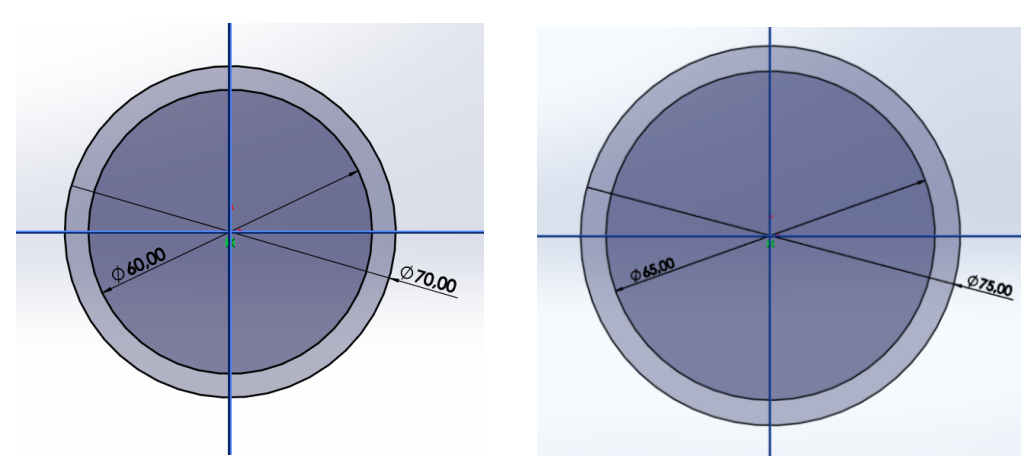

Figura 2.26: Schizzo per distanziale Figura 2.27: Schizzo per distanziale

Gli accoppiamenti da eseguire sono i seguenti: coincidente tra la faccia laterale della ruota e quella del distanziale, e concentrico tra il diametro interno del distanziale e l'albero.

### **2.2.7 Rosette di sicurezza**

Le rosette di sicurezza, analogamente ai cuscinetti, non sono disponibili nel toolbox; pertanto si fa riferimento al sito SKF[5]. In questo caso, le rosette da cercare sono la MB 7, MB 12 e MB 13.

Per gli accoppiamenti, è importante orientare i denti inclinati verso l'esterno, poiché la loro funzione è di inserirsi nelle scanalature presenti nelle ghiere di bloccaggio. Gli accoppiamenti da eseguire sono i seguenti: concentrico tra il diametro interno delle rosette e l'albero, coincidente tra la faccia laterale del dente interno e la faccia laterale della scanalatura corrispondente e coincidente tra la faccia del distanziale e quella della rosetta.

## **2.2.8 Ghiere di bloccaggio**

Le ghiere di bloccaggio, come i cuscinetti e le rosette, non sono presenti nel toolbox. Si fa quindi nuovamente riferimento al sito SKF[5]. In questo caso, le ghiere da cercare sono la KM 7, KM 12 e KM 13.

Per gli accoppiamenti, è necessario che la parte inclinata sia rivolta verso l'interno. Gli accoppiamenti da eseguire sono i seguenti: concentrico tra il diametro interno della ghiera e l'albero e coincidente tra le facce della rosetta e della ghiera.

## **2.2.9 Cassa esterna**

Per creare la cassa esterna si apre un nuovo documento di tipo 'Parte' e si realizza un'estrusione di profondità 200 mm utilizzando il profilo dello schizzo rappresentato nella Figura 2.28

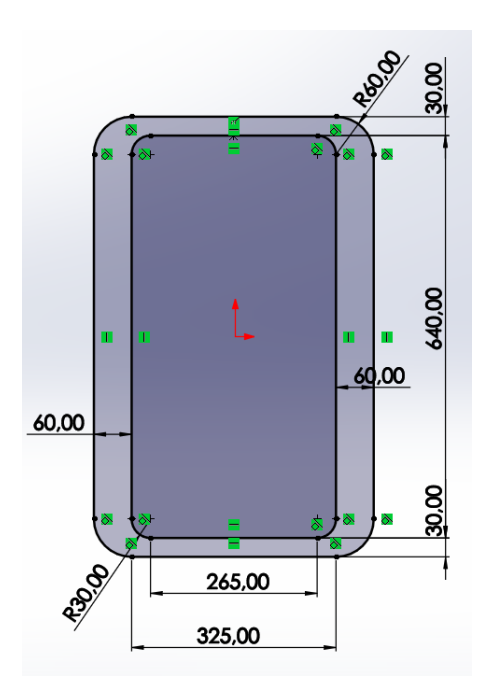

Figura 2.28: Profilo cassa esterna

Successivamente si creano le cave circolari per posizionare i cuscinetti. Quindi si realizza un taglio estruso dei profili degli schizzi delle Figure 2.29a e 2.29b

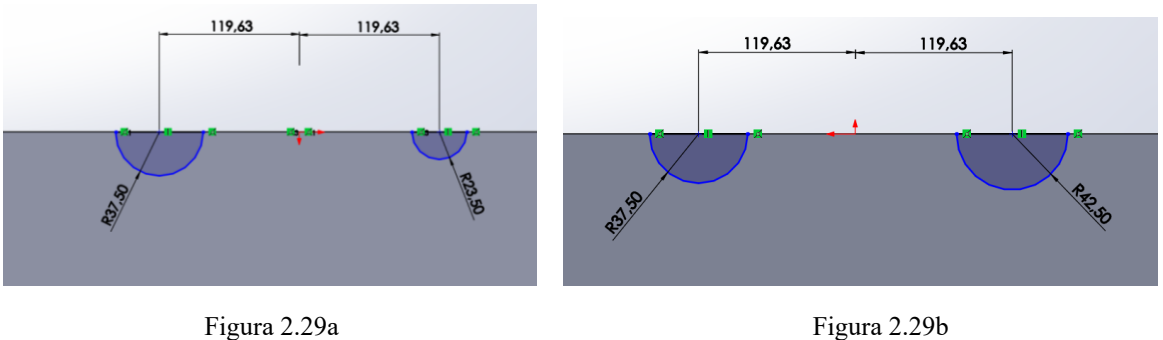

Figura 2.29: cave cuscinetti lato sinistro (a), cave cuscinetti lato destro (b)

Si prosegue andando a realizzare la base della cassa eseguendo un'estrusione del profilo esterno dello schizzo in Figura 2.28 di profondità 40 mm. Si esegue successivamente un raccordo dei quattro spigoli della base di 15 mm.

Si vanno poi a creare i fori sulla faccia superiore della cassa. Si seleziona 'Foro avanzato', si cambia tipologia da 'Lamatura prossimale' a 'Foro' e si selezionano nel property manager le quattro facce superiori della cassa. Si seleziona poi 'ISO', di dimensione M12 e cieco di profondità 50 mm. Per il posizionamento dei fori si inseriscono sei punti come in Figura 2.30.

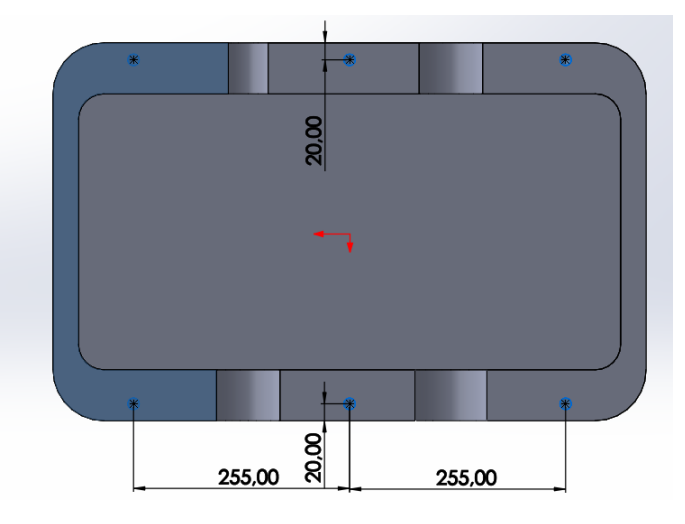

Figura 2.30: Posizionamento fori M12

Con la stessa procedura si realizzano due fori di diametro 6 mm e profondità 10 mm posizionati nei punti rappresentati nella Figura 2.31.

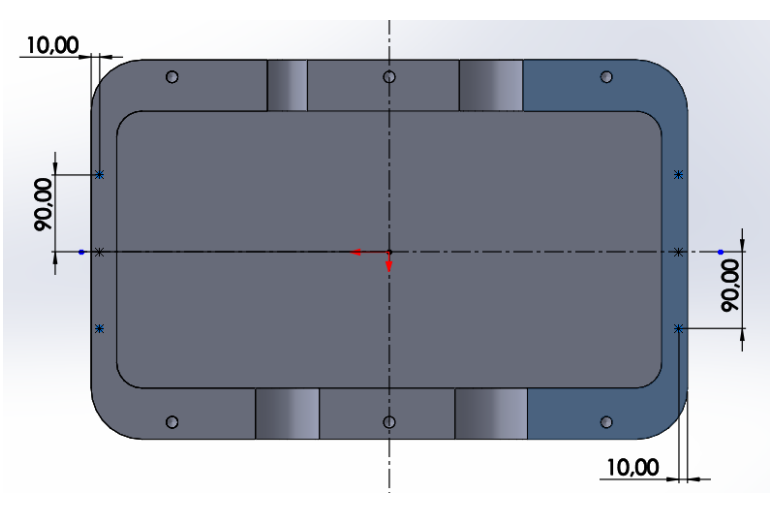

Figura 2.31: Posizionamento fori M6

Si conclude creando il sostegno per i cuscinetti interni. Si disegna lo schizzo rappresentato in Figura 2.32 sulla base della cassa e lo si estrude con profondità 200 mm.

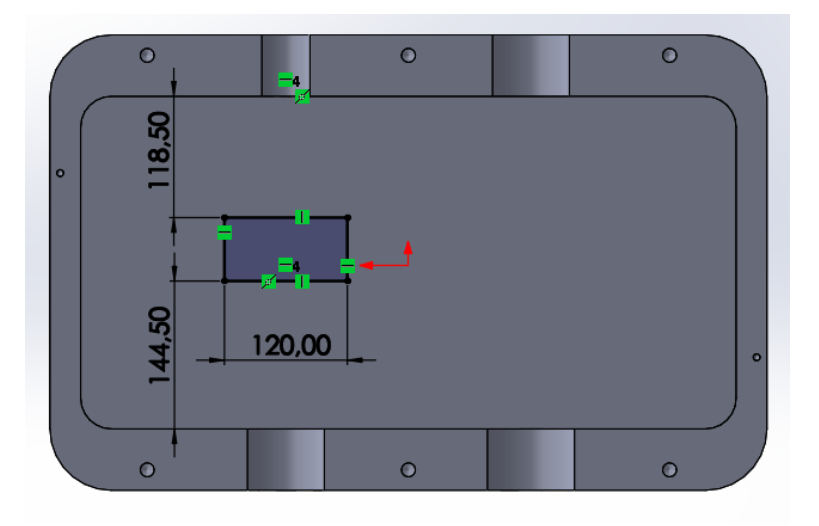

Figura 2.32: Schizzo per estrusione sostegno cuscinetti interni

Si esegue successivamente un raccordo dei quattro spigoli del sostegno di 15 mm.

Si eseguono successivamente tre tagli estrusi per creare l'alloggiamento dei cuscinetti interni. Come profili di schizzo si utilizzano quelli rappresentati nelle Figure 2.33a, 2.33b, 2.33c. Le profondità dei tagli sono rispettivamente di 20 mm, 30 mm e 12 mm

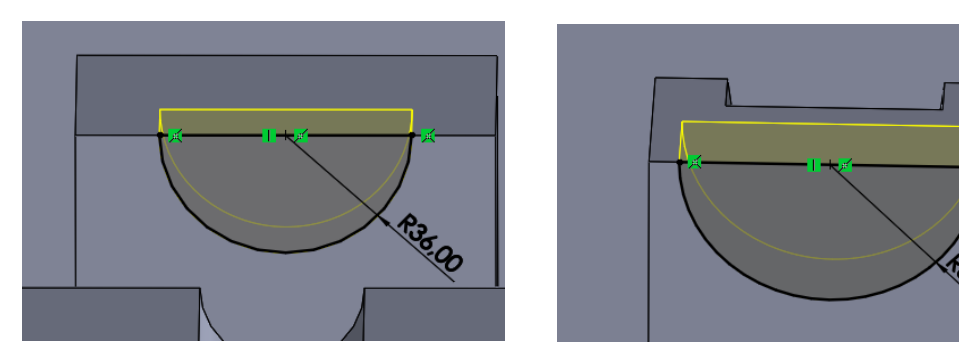

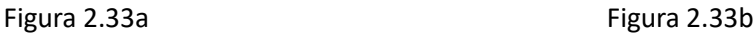

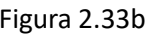

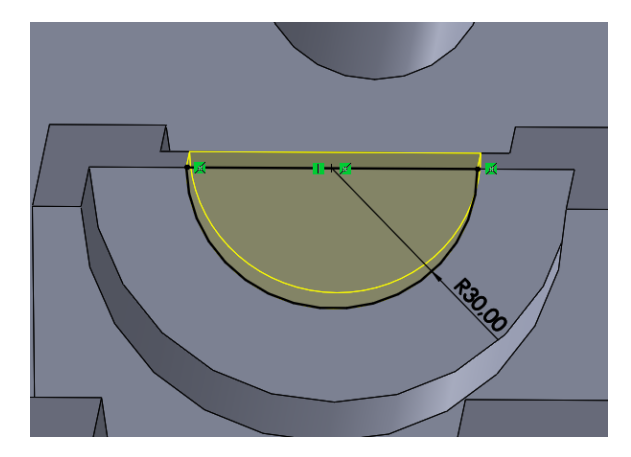

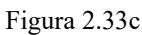

Figura 2.33: Tagli estrusi per alloggiamento cuscinetti

Infine si accoppia il riduttore con la cassa esterna con accoppiamenti concentrici sugli alloggiamenti dei cuscinetti con i diametri esterni dei cuscinetti e coincidenti con pareti laterali della cassa e dei cuscinetti.

# **CAPITOLO 3: ANALISI FEM DELL'ALBERO INTERMEDIO**

## **3.1 Assegnazione vincoli e forze agenti**

L'analisi FEM dell'albero intermedio, con la suddivisione in corpi, l'assegnazione dei vincoli e l'applicazione dei carichi esterni, permette di valutare la risposta strutturale dell'albero sotto le sollecitazioni previste. Questo approccio fornisce una visione dettagliata delle deformazioni, delle tensioni e delle rotazioni lungo l'albero, consentendo di verificare che tutti i valori rimangano entro i limiti di sicurezza previsti.

Per eseguire l'analisi agli elementi finiti dell'albero intermedio, è necessario seguire alcuni passaggi nel software. Inizialmente, sulla scheda "Simulation" si avvia un nuovo studio. Nel property manager, si trova una sezione dedicata all'analisi statica, dove è possibile configurare i parametri necessari.

Prima di procedere con l'impostazione dei vincoli e dei carichi esterni, si divide la parte dell'albero in più corpi. Questo semplifica il posizionamento delle forze e agevola l'analisi dei risultati. Per fare ciò, si posizionano due piani a metà delle sedi delle ruote dentate. Utilizzando la funzione "Piano" e selezionando la faccia dello spallamento della ruota, si specifica una "Distanza di offset" di 22 mm nel property manager. Questo procedimento viene ripetuto per l'altra sede, ma con una distanza di offset di 27,5 mm.

Successivamente, si procede a suddividere l'albero in corpi. Si utilizza la funzione "Dividi" più volte. In particolare, l'albero viene suddiviso in tre corpi: il perno del cuscinetto a sfere, il perno del cuscinetto a rulli e la parte centrale rimanente. Nel property manager, nella sezione "Strumenti di accorciatura", si selezionano le facce degli spallamenti dei cuscinetti, dove il software eseguirà il taglio.

La stessa procedura viene ripetuta ancora una volta, ma questa volta vengono selezionati i piani XY, XZ e i due piani creati in precedenza come piani di taglio. Il corpo da tagliare sarà la parte centrale dell'albero.

Infine, si assegnano i vincoli necessari. Utilizzando il tasto destro del mouse, selezioniamo la figura 'Vincoli' e scegliamo l'opzione 'Vincolo per cuscinetto'. Nel property manager, si seleziona una faccia di un perno e nella sezione 'Rigidità' si sceglie l'opzione 'Rigida'. Ripetiamo la sequenza per l'altro perno.

Dopo aver completato la suddivisione dell'albero in corpi e l'assegnazione dei vincoli, è consigliabile nascondere una parte dell'albero per facilitare il posizionamento dei carichi. Questo permette di concentrarsi sulle aree specifiche in cui si desidera applicare le forze. Una volta nascosta questa porzione, si procede al posizionamento dei carichi esterni.

Selezionando la figura "Carichi esterni" con il tasto destro del mouse, è possibile scegliere l'opzione "Forza" per applicare una forza specifica sull'albero. Nel property manager, si seleziona un vertice che rappresenta l'intersezione tra l'asse dell'albero e uno dei due piani posizionati a metà delle sedi delle ruote dentate. Questo vertice funge da punto di riferimento per la forza che si desidera applicare.

Successivamente, si specifica la direzione della forza e si inserisce il valore desiderato. Questo processo viene ripetuto per applicare altre forze, regolando la direzione e l'intensità in base alle specifiche esigenze dell'analisi. Ciò consente di posizionare con precisione i carichi lungo l'albero e ottenere una configurazione finale di carichi e vincoli come mostrato nella Figura 3.1.

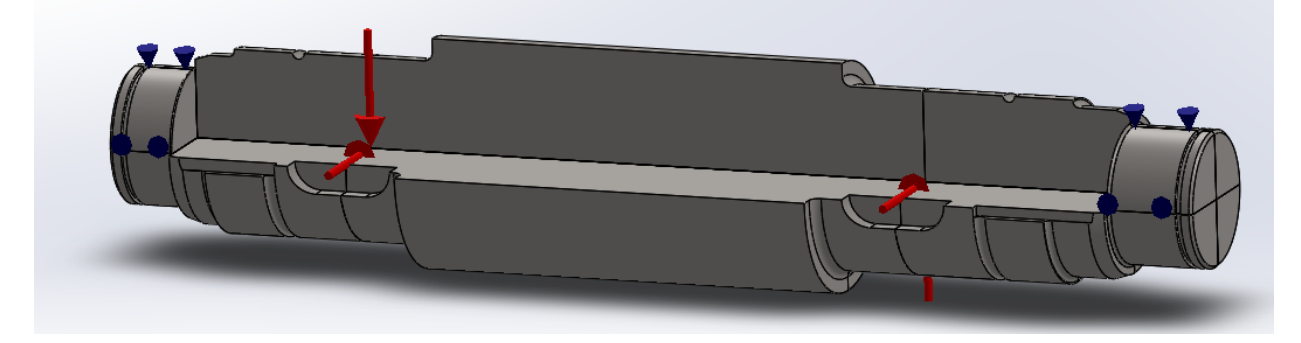

## **3.2 Creazione mesh**

Come ultimo passo prima di eseguire lo studio bisogna creare la mesh. Si seleziona con il tasto destro del mouse 'Mesh', poi 'crea mesh' e nel property manager si sposta il cursore verso destra così si ottiene una mesh 'Fine' come in Figura 3.2.

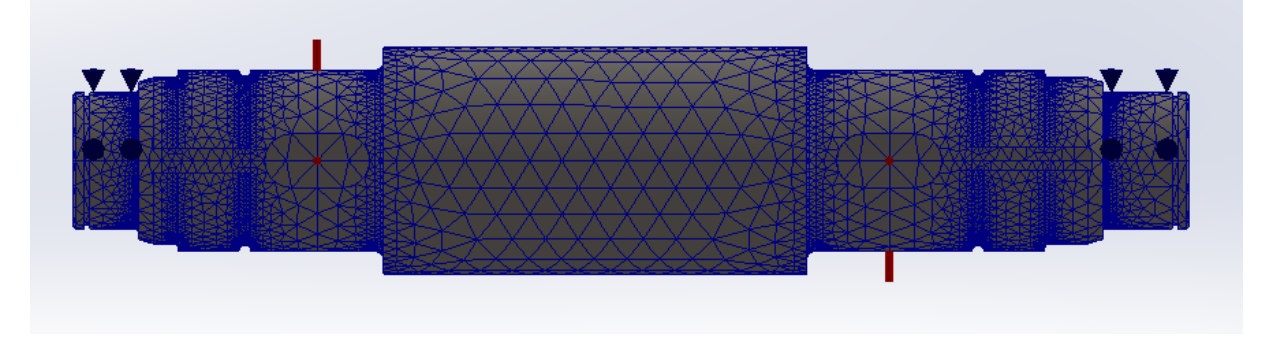

Figura 3.2: Mesh dell'albero intermedio

## **3.2 Studio e comparazione risultati**

Si attiva il comando 'Esegui studio' e nel property manager è possibile visualizzare come l'albero si sposta, si deforma e le tensioni a cui è sottoposto. I risultati che interessano al nostro studio sono gli spostamenti quindi si seleziona con il tasto destro del mouse 'Sonda' e si seleziona nel property manager come ' Nelle entità selezionate' i lati dell'albero che compongono l'asse. Successivamente si ordinano i risultati lungo l'asse X, si salvano i dati e si esportano come file Excel.

Si elaborano poi i dati per ottenere due grafici: lo spostamento in funzione della coordinata X lungo l'asse (Figura 3.3) e il modulo della rotazione in funzione di X (Figura 3.4)

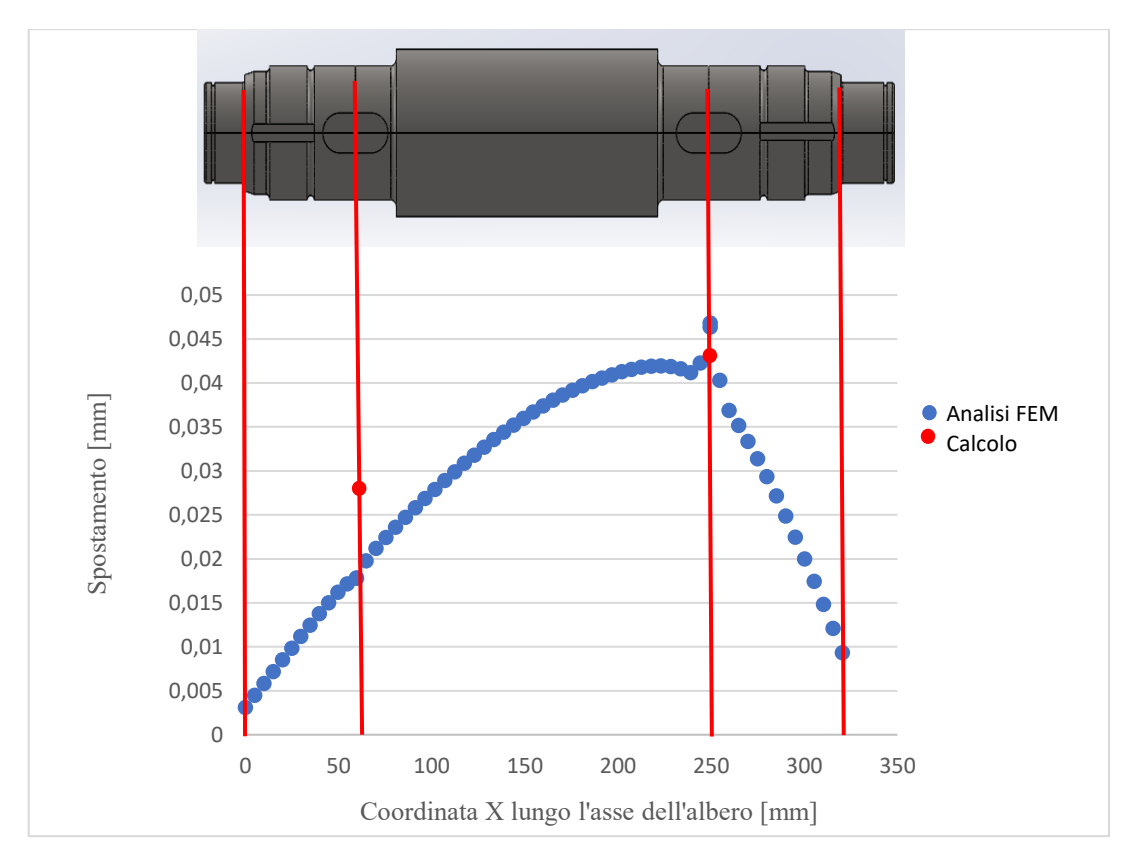

Figura 3.3: Spostamento in funzione di X

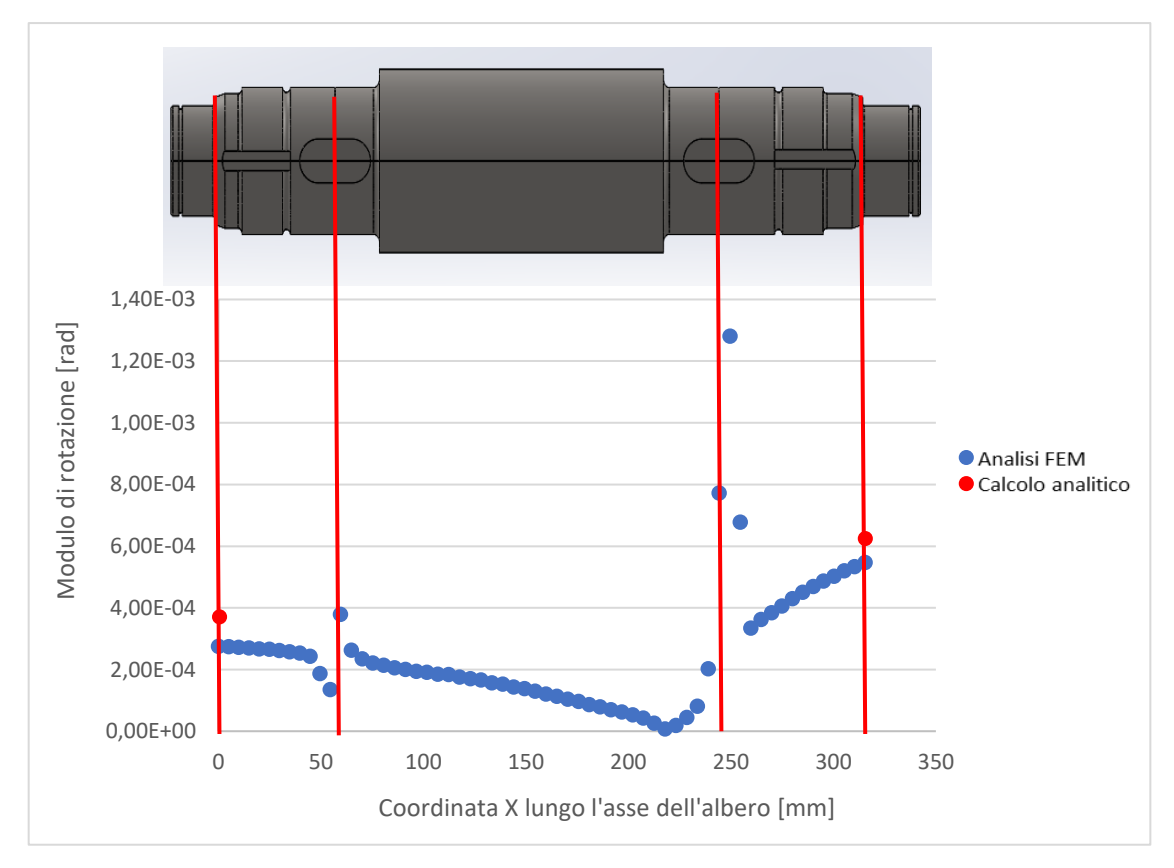

Figura 3.4: Modulo di rotazione in funzione di X

Dalla Figura 3.3 si evince chiaramente che la sezione che subisce la maggiore deformazione è quella in cui sono applicati i carichi più elevati, ovvero la sede della ruota dentata 3. È inoltre evidente che lo spostamento dell'albero presenta un andamento uniforme lungo la sua lunghezza.

Successivamente si comparano i risultati ottenuti con l'analisi FEM con i seguenti risultati, ottenuti da calcoli analitici:  $f_2 = 0.027$  mm  $f_3 = 0.043$  mm

$$
\varphi_S = 3.85 \cdot 10^{-4} \text{ rad}
$$
  $\varphi_D = 6.44 \cdot 10^{-4} \text{ rad}$ 

Si osserva che i calcoli analitici forniscono valori coerenti con le analisi numeriche, sebbene leggermente superiori, suggerendo che i calcoli analitici tendono a fornire una maggiore sicurezza come si vede dalla Tabella 3.1.

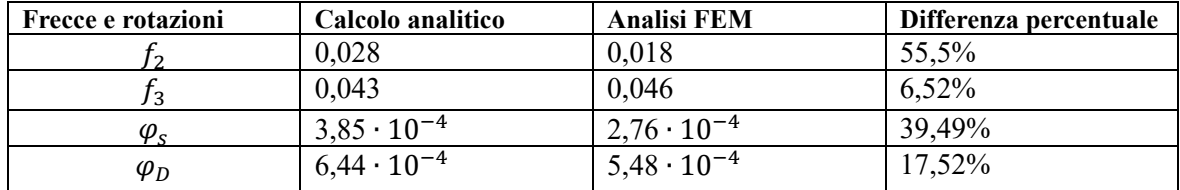

Tabella 3.1: Comparazione risultati

Dalla Figura 3.4 si possono trarre conclusioni simili, con i calcoli analitici che offrono un margine di sicurezza aggiuntivo. In entrambi i grafici, si notano due punti in cui i valori cambiano bruscamente. Questo è attribuibile al fatto che nel software Solidworks le forze sono posizionate su due vertici e, poiché l'analisi viene eseguita in modo discreto considerando le forze applicate sui triangoli della mesh, sembra che in tali punti vi siano tensioni estremamente elevate.

Tuttavia, queste analisi FEM consentono di visualizzare come gli spostamenti e le rotazioni variano lungo l'intero albero, fornendo una verifica che l'albero rimane entro i limiti di sicurezza stabiliti.

## **Conclusioni**

Tutte le verifiche sono state eseguite in modo accurato, dimostrando che i coefficienti di sicurezza, sia statici che a fatica, superano il valore limite stabilito di 1,6. Inoltre, le frecce di spostamento risultano inferiori al limite di 0,127 mm.

Dalla comparazione dei risultati, si nota che i calcoli analitici forniscono valori coerenti con le analisi numeriche, sebbene leggermente superiori. Questo ci porta a considerare il metodo analitico come il più cautelativo, in quanto tende a fornire valori di sicurezza aggiuntivi.

## **Bibliografia**

[1] Normativa UNI 7845 (1978) Prodotti finiti laminati a caldo in barre e rotoli di acciaio non legato o legato speciale da bonifica - Qualità, prescrizioni e prove.

- [2] Catalogo SKF: https://www.skf.com/it/products/rolling-bearings
- [3] Normativa UNI 6604 (1969) sul dimensionamento linguette
- [4] Normativa UNI 7670 (1988) Meccanismi per apparecchi di sollevamento
- [5] Sito SKF: https://www.skf.com/it